### **МИНИСТЕРСТВО ОБРАЗОВАНИЯ САРАТОВСКОЙ ОБЛАСТИ ГОСУДАРСТВЕННОЕ АВТОНОМНОЕ ПРОФЕССИОНАЛЬНОЕ ОБРАЗОВАТЕЛЬНОЕУЧРЕЖДЕНИЕ САРАТОВСКОЙ ОБЛАСТИ «ПОВОЛЖСКИЙ КОЛЛЕДЖ ТЕХНОЛОГИИ И МЕНЕДЖМЕНТА»**

## **МЕТОДИЧЕСКИЕ РЕКОМЕНДАЦИИ (указания)**

для выполнения выпускной квалификационной работы (дипломный проект)

 по специальности **18.02.03 «Химическая технология неорганических веществ»**

углубленная подготовка

2018г.

## **Разработчики:**

Жевелюк Альбина Сергеевна, преподаватель специальных дисциплин, высшая квалификационная категория;

Методические рекомендации (указания) для выполнения выпускной квалификационной работы (дипломный проект) разработаны на основе федерального государственного образовательного стандарта среднего профессионального образования (ФГОС СПО) углубленной подготовки по специальности 18.02.03 «Химическая технология неорганических веществ», присваиваемая квалификация «Старший техник-технолог».

Методические рекомендации для выполнения выпускной квалификационной работы (дипломный проект) содержат общие требования к структуре и содержанию пояснительных (расчетно-пояснительных) записок и правила оформления графических документов дипломных проектов.

## **СОДЕРЖАНИЕ**

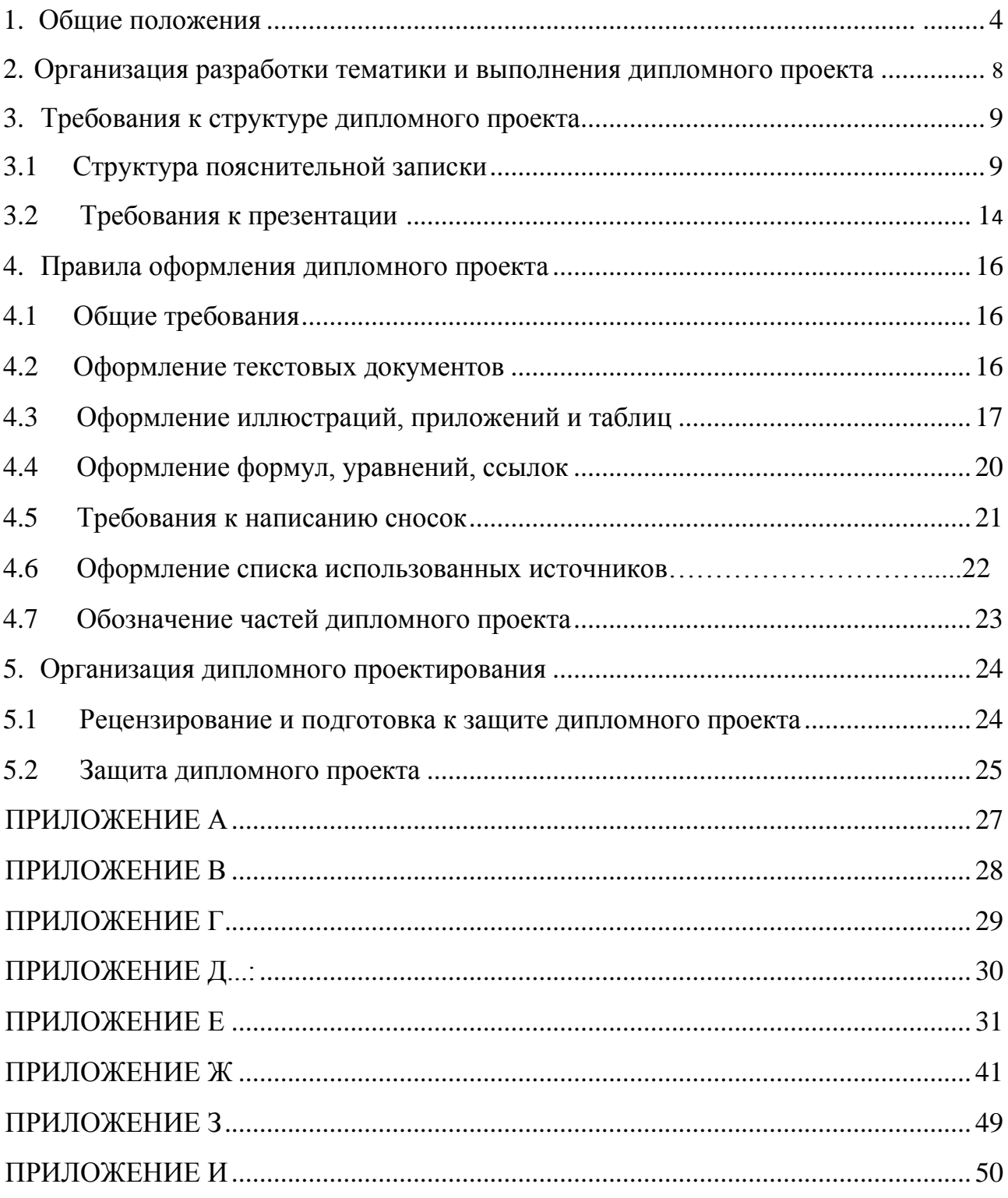

#### **1. Общие положения**

Выпускная квалификационная работа (ВКР) является одним из видов аттестационных испытаний выпускников, завершающих обучение по программе подготовки специалистов среднего звена (углубленная подготовка), и проводится в соответствии с Порядком проведения государственной итоговой аттестации обучающихся государственных (муниципальных) профессиональных образовательных учреждений среднего профессионального образования (Приказ Министерства образования и науки Российской Федерации (Минобрнауки России) от 16 августа 2013 г. N 968 г. Москва).

Государственная итоговая аттестация выпускника, завершающего обучение в ГАПОУ СО «Поволжский колледж технологий и менеджмента», является обязательной и включает защиту выпускной квалификационной работы (дипломного проекта).

Выпускная квалификационная работа выполняется в форме **дипломного проекта.**

Выпускная квалификационная работа (дипломный проект), является самостоятельной работой студента, на основании которой Государственная экзаменационная комиссия решает вопрос об установлении соответствия уровня, и качества подготовки выпускника ФГОС СПО в части государственных требований к минимуму содержания, и уровню подготовки выпускников по специальности 18.02.03 «Химическая технология неорганических веществ» и присвоении студенту квалификации старшего техника – технолога с выдачей диплома государственного образца (об уровне образования и квалификации), завершает подготовку специалиста и показывает его готовность решать теоретические и практические задачи в части освоения основных видов деятельности (ВД):

- Эксплуатация и обслуживание технологического оборудования;
- Контроль качества сырья, материалов и готовой продукции;
- Ведение технологических процессов производства неорганических веществ;

Планирование и организация работы подразделения;

Выполнение экспериментальных и исследовательских работ

Выпускная квалификационная работа - это самостоятельное творческое исследование конкретной научной или прикладной задачи, отвечающей современным требованиям отрасли, предполагающее углубленное овладение студентом теоретическим материалом, а также проведение исследования и анализ полученных данных.

Основными требованиями к выпускной квалификационной работе (дипломному проекту) являются: глубина исследования и полнота освещения вопросов, логическая последовательность изложения материала, обоснованность выводов и рекомендаций.

Основной целью выпускной квалификационной работы (дипломный проект) является систематизация и углубление теоретических и практических знаний студента по специальности, а также применение их при решении конкретных практических задач.

Выпускная квалификационная работа (дипломный проект) должна иметь практическое значение и выполняться по предложению (заказу) предприятия, организации или среднего специального учебного заведения. Работая над выпускной квалификационной работой (дипломным проектом), студент должен базироваться на материале предприятии отрасли, на котором проводится преддипломная практика. При этом вопросы технологии, организации, экономики и планирования производства, охраны окружающей среды, безопасности производства, должны решаться исходя из задач, стоящих перед предприятием отрасли.

В процессе работы над выпускной квалификационной работой (дипломным проектом) целенаправленно решаются следующие задачи по направлениям:

− расширение мощности действующего производства или организация выпуска нового вида продукции;

− совершенствование технологии и аппаратурного оформления;

− экологической безопасности, решение вопросов охраны труда и техники безопасности в соответствии с современными требованиями;

− снижения энергоёмкости производства, использование энергосберегающих технологий;

− достижение оптимальных технико –экономических показателей производства;

− максимальная автоматизация производств и компьютеризация управления технологическими процессами.

Студент (проектант) является единоличным автором выпускной квалификационной работы и несет полную ответственность за ее подготовку. Студент (проектант) обязан:

подобрать литературу, совместно с руководителем;

- выполнять работу в соответствии с планом-графиком выполнения ВКР графиком индивидуальных консультаций, ставить руководителя в известность о возможных отклонениях от календарного плана и в установленные сроки информировать руководителя о ходе выполнения выпускной квалификационной работы;
- собрать в период преддипломной практики исходные данные для выполнения ВКР;
- изложить в соответствии с заданием разделы ВКР в виде расчетно– пояснительной записки и оформить ее в соответствии с ГОСТами и нормативно–технической документацией;
- сдать на проверку расчетно–пояснительную записку в сброшюрованном виде и демонстрационный материал с подписями руководителя и консультантов;
- устранить выявленные замечания;
- подготовить текст доклада не более, чем на 10-15 мин;
- передать выпускную квалификационную работу руководителю для отзыва не позднее, чем за месяц до защиты, а после проверки – на внешнюю рецензию,
- сдать секретарю ГЭК в день заседания: выпускную квалификационную работу, отзыв руководителя и внешнюю рецензию со всеми подписями.

Защита выпускной квалификационной работы проходит публично на заседании Государственной экзаменационной комиссии, утвержденной приказом директора образовательного учреждения. Выпускная квалификационная работа оценивается на «отлично», «хорошо», «удовлетворительно» с учетом ее соответствия требованиям, а также отзывов и рецензий. Продолжительность защиты одной дипломной работы 20-25 минут. Итоги защиты подводятся на закрытом заседании ГЭК, решение принимается большинством голосов, оформляется протоколом и объявляется в тот же день.

## <span id="page-7-0"></span>**2. Организация разработки тематики и выполнения дипломного проекта**

Темы выпускных квалификационных работ (дипломных проектов) должны отвечать современным требованиям науки и техники, включать основные вопросы, с которыми специалисты будут встречаться на производстве, и соответствовать по степени сложности объему теоретических знаний и практических навыков, полученных студентами за время их обучения в ГАПОУ СО «Поволжский колледж технологий и менеджмента», разрабатываются совместно со специалистами предприятий, заинтересованных в разработке проектов, и рассматриваются предметной цикловой комиссией, не позднее, чем за шесть месяцев до начала проектирования.

В тематике выпускных квалификационных работ для специальности 18.02.03 «Химическая технология неорганических веществ» выделены следующие направления проектирования:

- дипломные проекты, связанные с интенсификацией современных технологий производства неорганических веществ;
- дипломные проекты, связанные исследованием показателей качества сырья, полупродуктов и готового продукта производства неорганических веществ;
- дипломные проекты, направленные на реализацию природоохранных мероприятий;

Закрепление за студентами тем выпускных квалификационных работ (дипломных проектов) (с указанием руководителей и срока выполнения) оформляется приказом директора ГАПОУ СО «Поволжский колледж технологий и менеджмента».

По утвержденным темам руководители дипломного проектирования разрабатывают индивидуальные задания (план – график выполнения ВКР) для каждого студента (проектанта).

Объем задания должен соответствовать времени, отводимому на дипломное проектирование. Текст дипломного проекта должен быть оформлен в соответствии с требованиями учебного заведения и согласно соответствующему стандарту.

## **3.Требования к структуре дипломного проекта**

По структуре дипломный проект состоит из **пояснительной записки, графической части проекта.**

## **3.1. Структура пояснительной записки**

Структура и содержание пояснительной записки (ПЗ) определяется темой дипломного проекта.

Пояснительная записка должна включать:

- ведомость проекта нулевой лист ПЗ;
- титульный лист первый лист ПЗ;
- задание на дипломное проектирование второй лист ПЗ;
- календарный график третий лист ПЗ;
- перечень условных сокращений, символов, специальных терминов

(если он есть) - четвертый лист ПЗ;

- реферат пятый лист ПЗ;
- содержание шестой лист ПЗ;
- введение седьмой лист ПЗ;
- основную часть (разделы, подразделы, пункты);
- экономическую часть;
- заключение;
- список использованных источников;

- приложения (при необходимости).

*Ведомость проекта* состоит из документов, разработанных в дипломном проекте:

- пояснительная записка с указанием количества листов ПЗ, включая приложения;

- графическая часть проекта;
- презентация;

Ведомость проекта подшивается в пояснительную записку перед титульным листом, выполняется на формате А4. Пример оформления ведомости проекта приведен в приложении А.

*Титульный лист* является первым листом пояснительной записки

дипломного проекта и выполняется на формате А4. Титульный лист включается в общую нумерацию страниц, но номер страницы не проставляется. Пример оформления титульного листа приведен в приложении Б.

После титульного листа ПЗ подшивается задание на ВКР, которое не нумеруется, но включается в общую нумерацию страниц ПЗ.

Задание на ВКР утверждается зам. директора по УПДП (Приложение В).

*Календарный график работы* над проектом включает разделы, темы и их содержание с указанием плановой и фактической даты объема выполненной работы в процентах. Календарный график утверждается руководителем проекта, подписывается руководителями разделов ДП и студентом, с указанием сдачи готового проекта. Лист «Календарный график» включается в общую нумерацию страниц, на нем номер страницы не проставляется (Приложение Г).

В *реферате* следует указать цель проекта; сведения об объеме дипломного проекта: количество страниц, иллюстраций (таблиц, графиков и т.д.), приложений, источников использованной литературы; результаты работы; рекомендации по использованию результатов работы; ключевые слова. Ключевые слова пишутся заглавными буквами в именительном падеже, через запятую. Количество ключевых слов - не более 15. Ключевые слова должны быть связаны непосредственно с темой дипломного проекта и содержанием задания. Объем реферата должен быть от 0,5 до 0,75 листа.

В содержании приводятся названия разделов, подразделов и пунктов в полном соответствии с их названиями в дипломном проекте, а также указываются страницы, на которых они размещены (Приложение Д).

*Введение* - обязательная структурная часть дипломного проекта, располагающаяся перед основной частью. Введение должно содержать оценку современного состояния решаемой проблемы, основания и исходные данные для написания дипломного проекта, обоснование необходимости разработки темы. Во введении отражается актуальность и новизна темы, её научнопрактическая значимость, необходимо обосновать выбор темы дипломного

проекта, обосновать её значимость. Целесообразно указать также, какие аспекты или компоненты дипломного проекта обладают самостоятельной научной или прикладной ценностью, а также возможные направления лальнейших разработок или исслелований, логически вытекающих из ответов на поставленные задачи, перспективы развития работы над проектом. Оптимальный объем введения — 2-3 страницы машинописного текста.

Основная часть должна быть разбита на разделы. Каждый раздел, с одной стороны, должен представлять собой относительно самостоятельный, завершенный этап работы, с другой стороны, должен быть логически связан с предыдущими и последующими разделами. Наименования разделов и подразделов должны адекватно отражать проделанные этапы работы, наименования разделов и подразделов могут отражать результаты решения задач, связанных с данным этапом работы.

Рекомендуемое число разделов- от 3 до 6, рекомендуемое число подразделов в каждой разделе - от 2 до 5.

Основная часть представляет обзор по теме, разработанные и описанные в научной литературе классификации, методы решения данной задачи, недостатки существующих (или отсутствие требуемых) решений, Изложение собственных теоретических положений. теоретических исследований и их обоснование.

Основная часть должна содержать данные, отражающие существо, методику  $\overline{M}$ полученные результаты выполненной выпускной квалификационной работы. В основной части также можно вылелить стандартные подразделы. Основная часть обычно разбивается на 2 и более части (раздела).

В теоретической части излагаются и анализируются какие-либо общие положения, касающиеся данной темы; в практической части рассматривается текстовой. цифровой конкретный ИЛИ экспериментальный материал. Последовательность изложения указанных частей может быть любой.

Наиболее легкий для изложения может быть вариант, по которому сначала рассматриваются основные положения, а затем они применяются или проверяются на конкретном материале.

Как по структурному делению, так и по объему главы и разделы глав должны быть примерно соразмерны. В конце каждой главы можно составить краткие выводы из предшествовавшего изложения. Разделы глав должны быть соединены друг с другом последовательностью текста и содержать законченную информацию, соответствующую содержанию главы.

Выполнение выпускной квалификационной работы должно начинаться с подбора необходимой литературы и ознакомления с ее содержанием. При этом необходимо представить технологическую схему процесса, принцип ее действия, устройство основного аппарата и назначение вспомогательного оборудования.

В процессе самостоятельной работы студент должен разработать принципиальную схему технологического процесса и конструкцию основного аппарата данного процесса.

Выпускная квалификационная работа исследовательского характера выполняется студентами по окончании изучения профессионального модуля «Выполнение исследовательских и экспериментальных работ».

Пояснительная записка исследовательской выпускной квалификационной работы должна содержать те же документы и структурные части, что и записка дипломного проекта, однако, основная часть записки, как правило, разделяется на две части– исследовательскую и технологическую. Содержание и объём этих частей устанавливается руководителем работы.

В зависимости от особенности работы, основную часть излагают в виде сочетания текста. В работе могут быть использованы иллюстрации и таблицы, как в самом тексте, так и в виде приложений.

Выполнение выпускной квалификационной работы должно начинаться с подбора необходимой литературы и ознакомления с ее содержанием. При этом необходимо представить технологическую схему процесса, принцип ее

действия, устройство основного аппарата и назначение вспомогательного оборудования.

В процессе самостоятельной работы студент должен разработать принципиальную схему технологического процесса и конструкцию основного аппарата данного процесса. (Приложение Е).

 *Экономическая часть,* включает в себя расчет затрат на создание программного продукта. Здесь оцениваются затраты на приобретение аппаратных средств, трудозатраты, амортизационные отчисления на оборудование, затраты на электроэнергию, расходные материалы, затраты на внедрение и сопровождение и пр. (Приложение Ж).

*Список использованных источников* должен содержать сведения об источниках, использованных при написании дипломного проекта. Сведения об источниках следует располагать в порядке появления ссылок на источники в тексте дипломного проекта и нумеровать арабскими цифрами. Возможны и иные принципы расположения источников, в зависимости от объёма библиографического списка, например:

- алфавитный принцип;

- логический принцип (расположение источников осуществляется в некоторой последовательности в зависимости от содержания, от простого к сложному);

- предметно-тематический принцип (в этом случае весь массив библиографических описаний источников разбивается на несколько предметнотематических разделов, каждый из которых имеет свой заголовок).

*Приложения* могут быть обязательными и рекомендательными.

В приложения рекомендуется включать материалы, связанные с выполнением дипломного проекта, которые по каким-либо причинам не могут быть включены в основную часть.

В приложении, как правило, дают:

- материалы, дополняющие дипломный проект;

- промежуточные математические доказательства, формулы и расчёты;

- таблицы, диаграммы анализов данных результатов

исследований;

- иллюстрации вспомогательного характера (графики, схемы);

- инструкции, методики, описание алгоритмов задач, разработанных в процессе выполнения дипломного проекта;

*Графическая часть проекта* .Графическая часть проекта, состав и объем которой утверждается заданием на проектирование в зависимости от специальности и допустимой трудоемкости проекта по учебному плану. По формату, условным обозначениям, шрифтами и масштабу чертежи должны соответствовать действующим ГОСТам.

## **3.2 Требования к презентации**

При защите дипломного проекта студенты используют презентации для интерпретации доклада. Презентация в проектном цикле занимает важное место, ее предназначение состоит в донесении целей дипломного проекта, его составляющих и показателей до членов государственной итоговой аттестации.

Цели презентации: привлечение внимания и пробуждение интереса к представляемому проекту; формирование необходимого отношения к проекту в целом, предоставление самых важных ответов; демонстрация серьезного отношения к делу, профессионализма; возбуждение активного интереса, провокация нужных вопросов; подведение к пониманию необходимости дальнейших конкретных шагов в отношении проекта. В таблице 1 представлены требования к оформлению презентации.

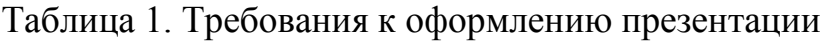

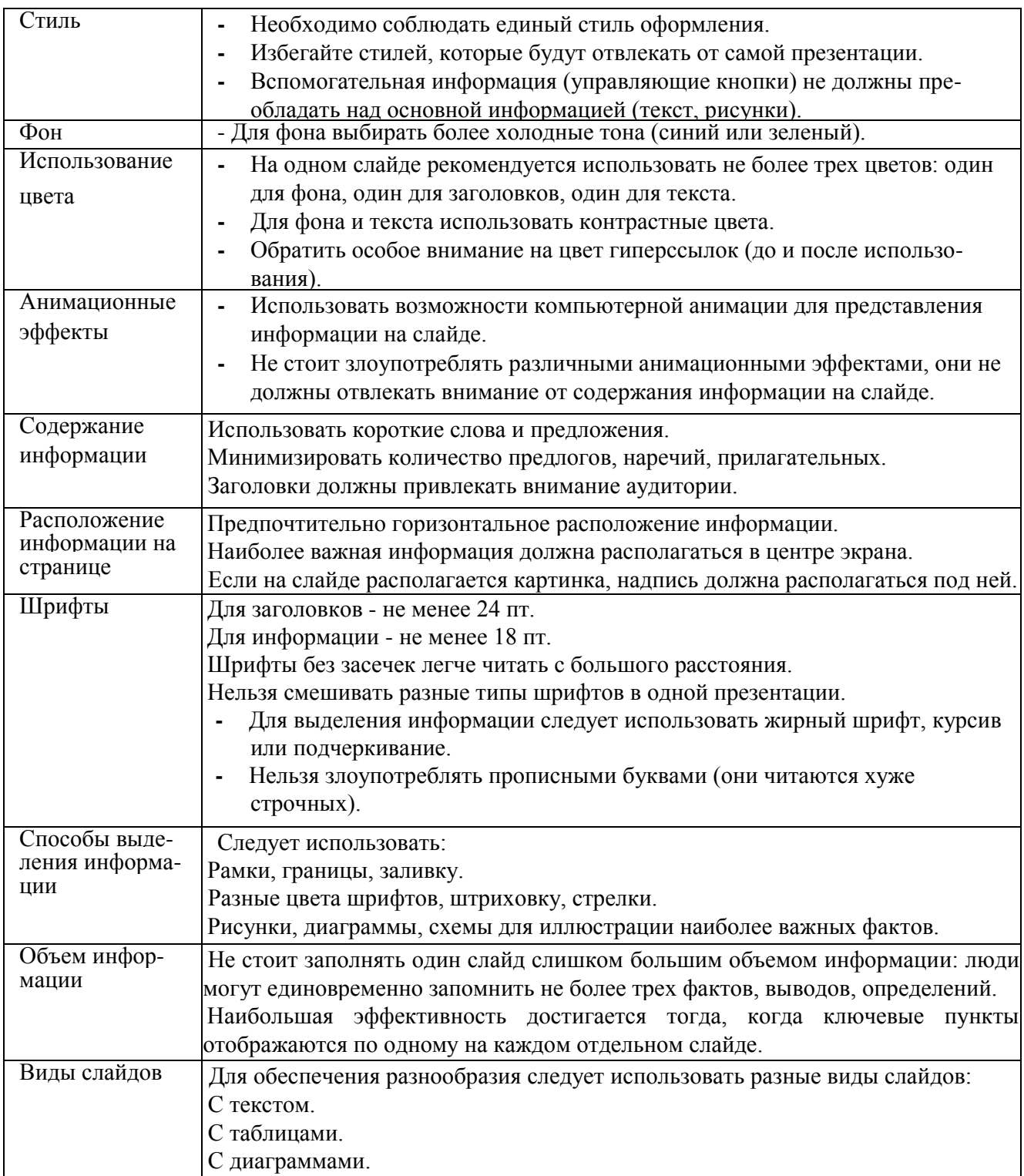

## <span id="page-15-0"></span>**4. Правила оформления дипломного проекта**

## **4.1 Общие требования**

Объем текстовой части пояснительной записки составляет не менее 35 - 50 листов теоретической части.

Изложение текста и оформление дипломного проекта выполняют в соответствии с требованиями ГОСТ 7.32-2001, ГОСТ 2.105-95, ГОСТ Р 6.30- 2003.

## **4.2 Оформление текстовых документов**

Пояснительная записка выполняется на одной стороне листа белой бумаги формата А4, обрамленной рамкой и основной надписью.

Текст следует оформлять с соблюдением следующих размеров:

- расстояние от рамки до границ текста в начале и в конце строк должно быть 5 мм;

- поля страницы: верхнее  $-1,8$ ; правое  $-1,0$ ; левое  $-2,5$ ; нижнее  $-2,7$ ;

- расстояние от верхней строки до верхней рамки - 1,5 см, от нижней строки до нижней рамки - не менее 1 см;

- абзацы в тексте начинаются отступом, равным 1,25 см;

- текстовые документы могут содержать формулы, иллюстрации, таблицы, которые должны иметь сквозную нумерацию.

Наименование структурных элементов «СОДЕРЖАНИЕ», «ВВЕДЕНИЕ», «ЛИТЕРАТУРНЫЙ ОБЗОР», «1. ОСНОВНАЯ ЧАСТЬ», 2. «РАСЧЕТНАЯ ЧАСТЬ», «3.ЭКОНОМИЧЕСКАЯ ЧАСТЬ» «ЗАКЛЮЧЕНИЕ», «СПИСОК ИСПОЛЬЗОВАННЫХ ИСТОЧНИКОВ» служат заголовками структурных элементов. Эти заголовки следует располагать в середине строки симметрично тексту и писать прописными буквами без точки в конце (шрифт Times New Roman, размер 14, полужирный).

Текст теоретической части разделяют на разделы, подразделы. Заголовки разделов пишутся ПРОПИСНЫМИ БУКВАМИ с абзацного отступа. Переносы слов в заголовках не допускаются. Если заголовок состоит из двух предложений, их разделяют точкой.

Каждый раздел текстового документа следует начинать с нового листа (страницы). Расстояние между заголовком и текстом равняется 15 мм

Нумерация страниц. Номер страницы проставляется в основной надписи в графе «Лист».

Основной текст пишется шрифтом Times New Roman, размер шрифта - 14, выравнивание - по ширине, междустрочный интервал - полуторный.

## **4.3 Оформление иллюстраций, приложений и таблиц**

Все иллюстрации (фотографии, графики, чертежи, схемы, диаграммы и другие графические материалы) именуются в тексте рисунками.

Иллюстрации следует располагать непосредственно после текста, в котором они упоминаются впервые, или на следующей странице. На все иллюстрации должны быть даны ссылки в тексте дипломного проекта.

Чертежи, графики, диаграммы и схемы должны соответствовать требованиям государственных стандартов ЕСКД.

Иллюстрации при необходимости могут иметь наименование и пояснительные данные (подрисуночный текст). Слово «Рисунок» и наименование помещают после пояснительных данных и располагают следующим образом:

Рисунок 1 - Название рисунка.

Название рисунка помещается внизу рисунка по центру страницы (не отрывая от рисунка).

Иллюстрации следует нумеровать арабскими цифрами порядковой нумерацией в пределах дипломного проекта. Если приведена только одна иллюстрация, то её обозначают - «Рисунок 1».

Допускается нумеровать иллюстрации в пределах раздела. В этом случае номер иллюстрации состоит из номера раздела и порядкового номера рисунка, разделённых точкой. Например: Рисунок 1.1.

Иллюстрации каждого приложения обозначают отдельной нумерацией арабскими цифрами с добавлением перед цифрой обозначения приложения. Например, «Рисунок АЗ».

Иллюстрации должны быть выполнены в соответствии с требованиями ЕСПД ГОСТ 19.002-8 и ГОСТ 19.105-95. При ссылках на иллюстрации следует писать "...в соответствии с рисунком 2 (или 1.2 - при нумерации в пределах раздела)".

Материал, дополняющий текст дипломного проекта, допускается помещать в приложениях (например, описания алгоритмов и программ). Каждое приложение следует начинать с новой страницы с указанием наверху посередине страницы слова "Приложение". Приложения должны иметь заголовок, который записывается симметрично относительно текста с прописной буквы отдельной строкой ГОСТ 2.105-95.

Приложения следует оформлять как продолжение дипломного проекта на его последующих страницах, располагая приложения в порядке появления ссылок в тексте. Приложения обозначают заглавными буквами русского алфавита за исключением букв Ё, 3, Й, О, Ч, Ь, Ы, Ъ. После слова «Приложение» следует буква, обозначающая его последовательность. Допускается обозначение приложений буквами латинского алфавита (кроме букв I и О).

Если в работе одно приложение, то ему присваивают обозначение «А». Все приложения перечисляются в содержании.

Цифровой материал при необходимости оформляют в виде таблиц (рисунок 2) Рисунок 2 - Оформление таблиц

Оформление таблиц выполняется по ГОСТ 2.105.

Таблицы, за исключением таблиц приложений, следует нумеровать арабскими цифрами сквозной нумерацией. Нумерация таблиц приложений отдельная и состоит из буквы, обозначающей приложение, и цифры - номера таблицы. Например:

Таблица А.1.

На все таблицы дипломного проекта должны быть приведены ссылки в тексте, при ссылке следует писать слово «таблица» с указанием её номера.

Заголовки граф и строк таблицы следует писать с прописной буквы в единственном числе, а подзаголовки граф - со строчной буквы, если они составляют одно предложение с заголовком, или с прописной буквы, если они имеют самостоятельное значение. В конце заголовков и подзаголовков таблиц точки не ставят.

Таблицы слева, справа и снизу, как правило, ограничивают линиями.

Разделять заголовки и подзаголовки боковика и граф диагональными линиями не допускается.

Заголовки граф, как правило, записывают параллельно строкам таблицы. При необходимости допускается перпендикулярное расположение заголовков граф.

Головка таблицы должна быть отделена линией от основной части таблицы.

Высота строк таблицы должна быть не менее 8 мм.

Графу «Номер по порядку» в таблицу включать не допускается.

Применяемые в дипломном проекте единицы измерений физических величин должны соответствовать ГОСТ 8.417.

Таблицы применяют для лучшей наглядности и удобства сравнения показателей. Слово "Таблица" указывают один раз слева над первой частью таблицы, над другими частями пишут слова "Продолжение таблицы" с указанием номера таблицы, При делении таблицы на страницы на каждой части пишут шапку таблицы. Допускается замена шапки номерами граф. Если таблица разрывается, то в первой части нижнюю горизонтальную линию не проводят.

Нумерация таблиц допускается сквозная и в пределах раздела. На все таблицы должны быть приведены ссылки в тексте документа. При ссылке следует указывать слово «таблица»,

Заголовки граф и строк таблицы следует писать с прописной буквы, а подзаголовки граф - со строчной буквы, если они составляют одно предложение с заголовком, или с прописной - в противном случае. Заголовки и подзаголовки указывают в единственном числе. Разделять заголовки боковыми диагональными линиями не допускается. Заголовки должны быть параллельны строкам, но допускается и перпендикулярное расположение. Высота строк 80 и более миллиметров.

Текст, чередующийся с цифрами и повторяющийся в строках, заменяют кавычками. Если текст большой, его можно поменять на «то же», а далее кавычками. Можно к «то же» добавить дополнительные сведения. При наличии горизонтальных линий текст необходимо повторять. Заменять кавычками повторяющиеся в таблице цифры, математические знаки не допускается. Но можно для нескольких строк проставить только одно значение. При отсутствии данных ставят « - ».

Цифры в графах располагаются одна под другой в разрядах, с одинаковым количеством знаков. Те значения, которые не рекомендуется применять, можно заключать в круглые скобки, указывая в примечаниях значения скобок.

При наличии небольшого цифрового материала его дают текстом, а не таблицей.

Ссылки на использованные источники, если они упоминаются без цитирования, следует указывать порядковым номером по списку источников, выделенных квадратными скобками, например: [3], [7], [14].

Ссылки на разделы, подразделы, пункты, подпункты, иллюстрации, таблицы, уравнения, перечисления, приложения следует указывать их порядковым номером, например:

«... в разд. 2», «... по п. 3.2.1», «... в подпункте 2.3.2.1», «перечисление 2», «по формуле  $(3)$ », «... в уравнении  $(4)$ », «... на рисунке 7», «... в приложении А».

### **4.4 Оформление формул, уравнений, ссылок.**

Уравнения и формулы следует выделять из текста в отдельную строку. Выше и ниже каждой формулы или уравнения должно быть оставлено не менее одной свободной строки. Если уравнение не умещается в одну строку, то оно должно быть перенесено после знака равенства (=) или знаков плюс (+), минус (-),умножения (\*), деления (:) или других математических знаков, причем знак в начале следующей строки повторяют. При переносе формулы на знаке , символизирующем операцию умножения, применяют знак «X».

Пояснение значений символов и числовых коэффициентов следует приводить непосредственно перед формулой в той же последовательности, в которой они даны в формуле.

Формулы следует нумеровать порядковой нумерацией в пределах всей работы арабскими цифрами в круглых скобках в крайнем правом положении на строке.

## *Пример*

$$
A=a:b\tag{1}
$$

Ссылки в тексте на порядковые номера формул дают в скобках. Пример -... в формуле (1).

Порядок изложения в работе математических уравнений такой же, как и формул.

Ссылки на использованные источники следует указывать порядковым номером библиографического описания источника в списке использованных источников. Порядковый номер ссылки заключают в квадратные скобки. Нумерация ссылок ведется арабскими цифрами в порядке приведения ссылок в тексте работы независимо от деления работы на разделы.

## **4.5 Требования к написанию сносок**

Если необходимо пояснить отдельные данные, приведенные в документе, то эти данные следует обозначать надстрочными знаками сноски.

Сноски в тексте располагают с абзацного отступа в конце страницы, на которой они обозначены, и отделяют от текста короткой тонкой горизонтальной линией с левой стороны, а к данным, расположенным в таблице, в конце таблицы над линией, обозначающей окончание таблицы.

Знак сноски ставят непосредственно после того слова, числа, символа, предложения, к которому дается пояснение, и перед текстом пояснения.

Знак сноски выполняют арабскими цифрами со скобкой и помещают на уровне верхнего абзаца шрифта.

Пример – «... печатающее устройство<sup>2</sup> ... »

Нумерация сносок отдельно для каждой страницы.

Допускается вместо цифр выполнять сноски звездочками:\*

Применять более четырех звездочек не рекомендуется.

## **4.6 Оформление списка использованных источников**

Список литературы приводится в конце пояснительной записки дипломного проекта и имеет заголовок СПИСОК ИСПОЛЬЗОВАННЫХ ИСТОЧНИКОВ в соответствии с ГОСТ 7.32-91 и СТП053-2.10-95, после которого даются библиографические ссылки. Библиографические ссылки в списке имеют сквозную нумерацию. При ссылке на литературный источник в тексте дипломного проекта указывается номер, выделенный двумя косыми чертами.

Ниже приведены примеры библиографического описания литературных источников.

## КНИГИ

1. Липаев В.В. Программная инженерия: учебное пособие. - М.: ТЕИС, 2006. - 682с.

## СТАТЬИ

1. Ашраф Бошра Гамиль, Ключко В.И. Расширяемая клеточная модель потока данных. Сб. Автоматизация технологических процессов и производств в пищевой и приборостроительной промышленности. Кубанский государственный технологический университет. - Краснодар, 1994, с. 55-72

2. Birkhoff G., Diaz J.B. Non-linear network problems. - Quart. Appl.Math. - 1955, v. 13, N4, p.431 -433

## ПАТЕНТНЫЕ ДОКУМЕНТЫ

1. A.c. 436350 (СССР). Двоичный сумматор / Ю.Н. Корнеев, С.В.Пискунов, С.Н.Сергеев. - Опубл. в Б.И. - 1974. -N 26.

## НОРМАТИВНО-ТЕХНИЧЕСКИЕ ДОКУМЕНТЫ

1. ГОСТ 19600-74. Отчет о научно-исследовательской работе. Общие требования и правила оформления -Издательство стандартов-1974, март.

2. Turbo Pascal Version 5.0 User's Guide. - Borland International. - 1988.

## РЕСУРСЫ УДАЛЕННОГО ДОСТУПА

1. Краткий отчет «Управление проектами средствами Microsoft Project», http

## **4.7.Обозначение частей дипломного проекта**

Каждому изделию в соответствии с ГОСТ 2.201-68 должно быть присвоено обозначение. Обозначение изделия является одновременно обозначением его основного конструкторского документа (чертежа детали или спецификации). Обозначение изделий и конструкторских документов записывается в другие документы без сокращений.

ГОСТ 2.201-80 устанавливает следующую структуру обозначения изделия и его основного конструкторского документа:

# **Пример обозначения пояснительной записки:**

## **ОХТ. 18.02.03. 010. 00 ПЗ**

где: ОХТ – код отделения;

18.02.03 – шифр специальности отделения;

010 – порядковый регистрационный номер;

ПЗ – обозначение текстового документа (пояснительная записка);

ВП – ведомость проекта;

Э1 – структурная схема;

Э2 – функциональная схема;

<span id="page-22-0"></span>Э4 – технологическая схема

#### <span id="page-23-0"></span>**5. Организация дипломного проектирования**

#### **5.1 Рецензирование и подготовка к защите дипломного проекта**

После завершения и окончательного оформления дипломного проекта студентом руководитель еще раз просматривает работу и дает развернутый письменный отзыв (приложение З). В отзыве следует указать качество и актуальность представленного к защите дипломного проекта, отношение и инициативу, проявленные студентом во время написания дипломного проекта, его практическое значение, недостатки и оценку.

Выполненные дипломные проекты рецензируются специалистами из числа работников предприятий, организаций, преподавателей образовательных учреждений, хорошо владеющих вопросами, связанными с тематикой дипломных проектов.

Рецензия оформляется на бланках (Приложение И) и должна включать

- заключение о соответствии дипломного проекта заданию на нее;
- оценку качества выполнения каждого раздела дипломного проекта;

- оценку теоретической и практической значимости работы, степени

разработки вопросов, оригинальности решений (предложений);

- оценку общих и профессиональных компетенций выпускника по основным показателям оценки результата;

- оценку дипломного проекта в целом.

Содержание рецензии доводится до сведения студента не позднее, чем за день до защиты выпускной квалификационной работы.

Внесение изменений в выпускную квалификационную работу после получения рецензии не допускается.

При подготовке к защите студенту следует тщательно продумать план выступления, обсудив его с руководителем, и составить конспект с изложением основных положений дипломного проекта. Особое внимание при этом должно быть обращено на чёткость, последовательность и краткость выступления. Для сообщения содержания дипломного проекта студенту предоставляется не более 10 минут.

#### **5.2 Защита дипломного проекта**

<span id="page-24-0"></span>Порядок защиты дипломных проектов следующий:

- вступительное слово выпускника;

- ответы на вопросы членов ГЭК;

- выступление научного руководителя и рецензента (или оглашение письменных заключений);

- заключительное слово выпускника.

Защита дипломных проектов проводится на открытом заседании ГЭК. Решение об оценке результатов защиты ВКР и о присвоении квалификации принимается ГЭК на открытом заседании большинством голосов её членов.

При оценке учитывается:

- качество выполнения ВКР;

- степень самостоятельной работы студента и проявленная им инициатива;

- оформление дипломного проекта, связность изложения и грамотность составления пояснительной записки;

- содержание доклада и ответов на вопросы, умение излагать мысли, владеть научно-технической терминологией;

- практическая и теоретическая подготовка студента за время обучения в колледже;

- оценка в рецензии и отзыве руководителя дипломного проекта.

Решением ГЭК студентам, выполнившим все требования учебного плана и защитившим дипломные проекты, вручается диплом об окончании колледжа с указанием присвоенной квалификации. Студентам, выполнившим полностью учебный план и имеющих по предметам не менее 75% отличных оценок, а по остальным предметам "хорошо" и защитившим дипломные проекты с оценкой "отлично", выдаются дипломы с отличием.

Студенты, не выполнившие в установленный срок дипломный проект, или получившие при его защите неудовлетворительную оценку, считаются окончившими теоретический курс обучения.

## **СПИСОК ИСПОЛЬЗОВАННЫХ ИСТОЧНИКОВ**

1 ГОСТ 7.32-2001 СИБИД. Отчёт о научно-исследовательской работе. Структура и правила оформления. - Взамен ГОСТ 7.32-91; Введ. 01.07.2002. - Минск: Изд-во стандартов, 2001.- 16с.

2 ГОСТ 2.105- 95 ЕСКД. Общие требования к текстовым документам. - Взамен ГОСТ 2.105-79, ГОСТ 2.906-71; Введ.07.01.96. - М.: Изд-во стандартов, 1996.-36 с.

## ПРИЛОЖЕНИЕ А

## **Министерство образования Саратовской област Государственное автономное профессиональное образовательное учреждение Саратовской области**

## **«Поволжский колледж технологий и менеджмента»**

УТВЕРЖДАЮ:

Заместитель директора по УПДП

В.А. Донской *(подпись, Ф.И.О. должностного лица)* «\_\_\_»\_\_\_\_\_\_\_\_\_\_\_\_\_ 2018 г.

## **ДИПЛОМНЫЙ ПРОЕКТ**

**по программе подготовки специалистов среднего звена**

### **«ИССЛЕДОВАНИЕ ВОЗМОЖНОСТИ ИСПОЛЬЗОВАНИЯ КОМОВОЙ ИЗВЕСТИ РАЗЛИЧНЫХ ПРОИЗВОДИТЕЛЕЙ ДЛЯ ПРИГОТОВЛЕНИЯ ИЗВЕСТКОВОГО МОЛОКА»** (тема)

студентки группы *311 Башакиной Анастасии Александровны* студентки группы  $\frac{311}{(HOMep\ hypT)(HOMep\ hypT)}$ 

по специальности

\_\_\_\_\_\_\_\_\_\_\_\_\_\_\_ \_\_\_\_\_\_\_\_\_  $(\text{подписb})$  (дата)

**18.02.03 «Химическая технология неорганических веществ»** (шифр и наименование специальности/профессии)

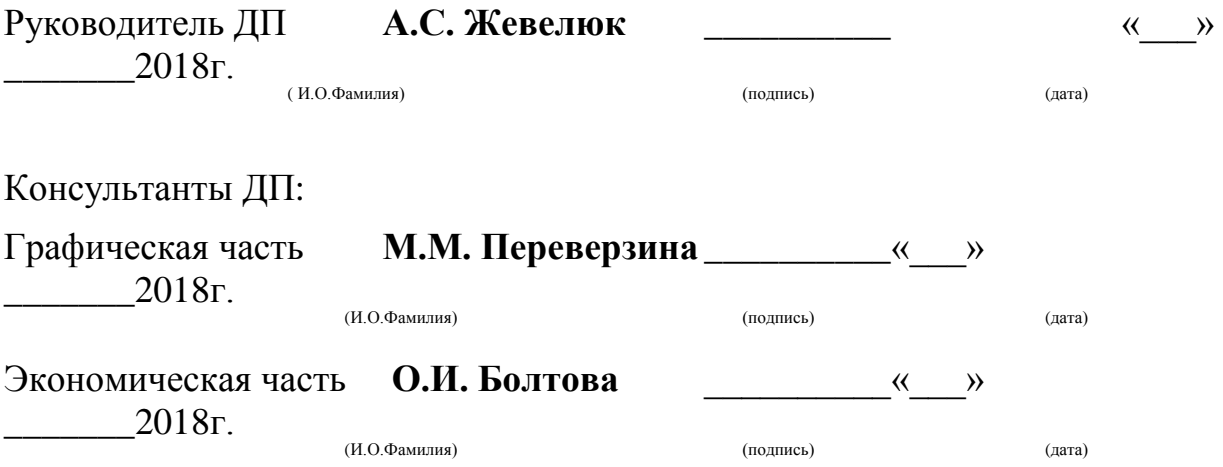

## ПРИЛОЖЕНИЕ В

## **Министерство образования Саратовской области Государственное автономное профессиональное образовательное учреждение Саратовской области**

## **«Поволжский колледж технологий и менеджмента»**

#### УТВЕРЖДАЮ:

Заместитель директора по УПДП

\_\_\_\_\_\_\_\_\_\_\_\_\_В.А. Донской *(подпись, Ф.И.О. должностного лица)*

«\_\_\_» 2017 г.

## **ЗАДАНИЕ**

#### **на дипломный проект**

Студентке *Садчиковой Марине Николаевне*

### Тема дипломного проекта *Применение ультрафильтрации для улучшения качества воды на базе БФ АО "Апатит"*

1 Срок сдачи студентом законченного дипломного проекта:

« *06* » *июня 2018 г*.

- 2 Исходные данные: Ультрафильтрационная установка
- 3 Перечень подлежащих разработке задач/вопросов: Описание технологического процесса ХВО. Приготовление осветленной воды. Восстановление фильтрующих свойств ультрафильтрационных модулей установки УФ. Получение обессоленной воды на ионообменных фильтрах.Мероприятия по улучшению качества готовой продукции. Исследовательская часть. Аналитический контроль.Расчетная часть. Экономическая часть. Заключение.
- 4 Перечень графического /иллюстративного/ практического материала: Технологическая схема ХВО. Фильтр натрий катионитный
- 5 Консультанты по дипломному проекту (с указанием относящихся к ним разделов проекта)

Экономическая часть О.И. Болтова

Графическая часть М.М. Переверзина

Дата выдачи задания « *27* » *декабря 2017 г.*

**Руководитель ДП**\_\_\_\_\_\_\_\_\_\_\_\_\_\_\_\_\_\_ (подпись)

Задание принял к исполнению « *27* » *декабря 2017 г.*

\_\_\_\_\_\_\_\_\_\_\_\_\_\_\_\_\_\_\_ (подпись студента)

## ПРИЛОЖЕНИЕ Г

## **КАЛЕНДАРНЫЙ ГРАФИК ДП**

(с указанием сроков выполнения отдельных этапов)

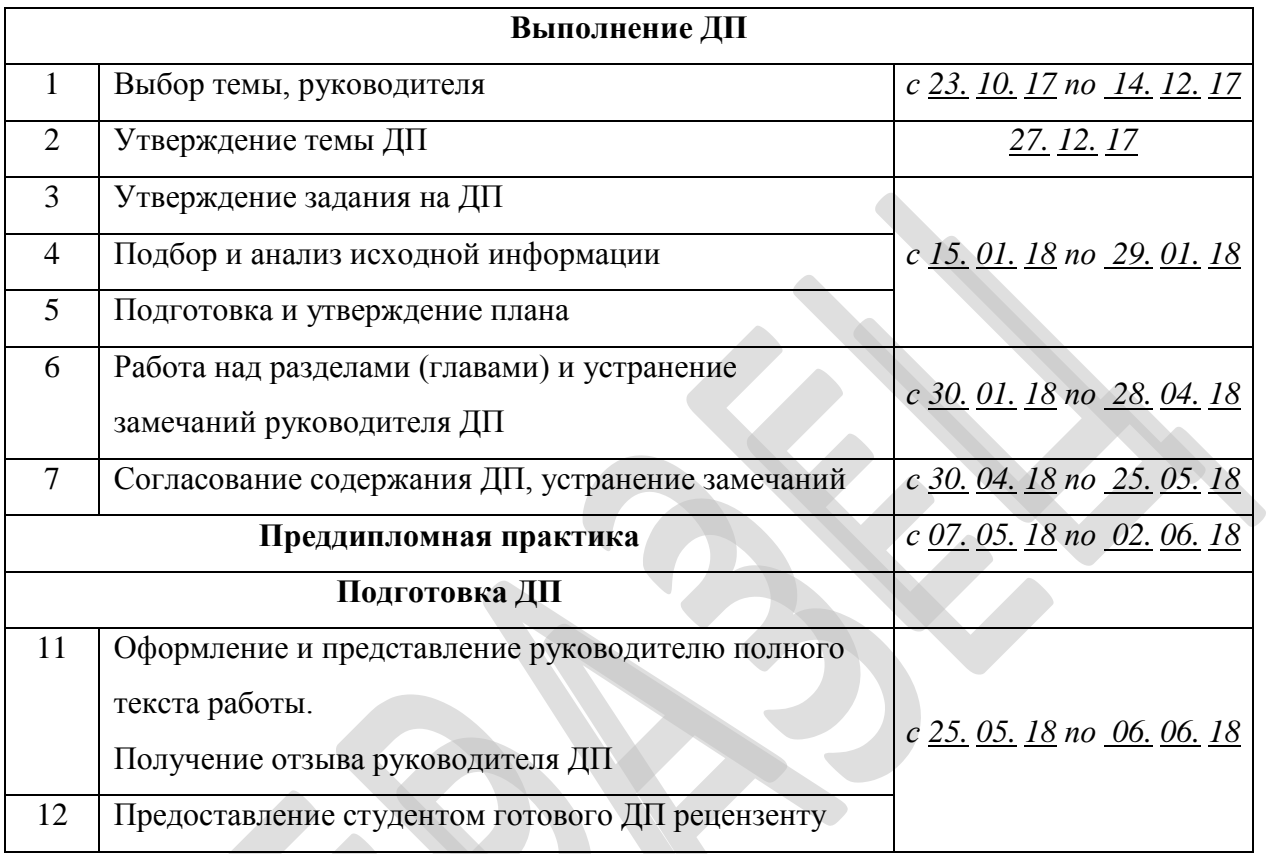

**Руководитель ДП**\_\_\_\_\_\_\_\_\_\_\_\_\_\_\_\_\_\_\_\_\_\_\_\_\_\_\_\_(подпись)

План принял к исполнению « 27 » *декабря* 2017 г.

\_\_\_\_\_\_\_\_\_\_\_\_\_\_\_\_(подпись студента)

## *Примерное Содержание*

*выпускной квалификационной работы по специальности 18.02.03 «Химическая технология неорганических веществ»*

Введение…………………………………………………….. Литературный обзор…………………………………………………………. 1 Основная часть ………………………………………….. 1.1Технологический процесс и схема получения продукта (по регламенту производства)………. 1.1.1 Описание технологического процесса (по регламенту производства)…… 1.1.1.1 Характеристика применяемого сырья полупродуктов и отходов……………………………………. 1.1.1.2 Характеристика производственной продукции…….. 1.1.1.3 Описание технологического процесса и нормы технологического режима…………………………………………………. 1.1.1.4 Характеристика основного технологического оборудования….. 1.2 Процессы и аппараты для обеспечения экологической безопасности 1.2.1 Выбор и обоснование оборудования для процесса 1.2.2 Расчет технологического аппарата 1.2.3 Контроль производства и управление технологическим процессом 1.3 Безопасность эксплуатации производства и охрана окружающей среды (по регламенту производства)………………………………………… 1.3.1 Основные опасности в цехе СК-17………………………… 1.3.1.1 Меры безопасности при эксплуатации производства 1.3.1.2 Перечень наиболее опасных участков цеха и мероприятия по предупреждению опасных ситуаций……….. 1.3.1.3 Основные правила безопасного ведения технологического процесса………………………………………. 1.3.2 Средства индивидуальной защиты работающих………….. 1.3.3 Охрана окружающей среды (по регламенту производства)…. 1.4 Мониторинг загрязнения природной среды и природоохранное законодательство……………………………………………….. 2 Экономическая часть (раздел)…………………………………. Заключение………………………………………………………… Список литературы…………………………………………………. Приложения………………………………………………………….

## *Пример: Описание стадии фильтрации и методика расчета водородкатионитового, анионитового и натрий-катионитового фильтров по заданной производительности*

Для получения ЧОВ исходная вода, прошедшая очистку на механических фильтрах XBO-2, с расходом  $180\div 240$  м<sup>3</sup>/ч последовательно пропускается через фильтры Н-катионирования, декарбонизатор, фильтры ОНанионирования, фильтры Nа-катионирования.

Процесс Н-катионирования. Исходная вода пропускается через фильтры, загруженные сильнокислотным катионитом. Катионы, присутствующие в воде, обменявшись на ионы водорода, задерживаются в слое катионита, а в фильтрат переходят ионы водорода, придавая ему кислую среду. При этом протекают следующие реакции:

$$
2HR + Ca(HCO3)2 \leq > CaR2 + 2H2O + 2CO2,
$$
\n(1)

$$
2HR + Mg(HCO3)2 \langle = > MgR2 + 2H2O + 2CO2, \tag{2}
$$

$$
2HR + CaCl2 \langle = \rangle CaR2 + 2HCl,
$$
\n(3)

$$
2HR + MgSO_4 \leq > MgR_2 + H_2SO_4,\tag{4}
$$

 $HR + NaCl \leq > NaR + HCl.$  (5)

$$
2HR + Na_2SO_4 \ll \gg 2NaR + H_2SO_4. \tag{6}
$$

Процесс декарбонизации – продувка воды воздухом, свободным от углекислоты. Н-катионированная вода подается сверху в декарбонизатор, загруженный кольцами Рашига, навстречу движется поток воздуха, подаваемый снизу вентилятором. Из-за разности парциального давления углекислоты, содержащейся в воздухе и в воде, происходит декарбонизация воды.

Процесс ОН-анионирования. Н-катионированная декарбонизированная вода пропускается через фильтры, загруженные слабоосновным анионитом. Анионы, присутствующие в воде, обменявшись на ионы ОН, задерживаются в слое анионита, а в фильтрат переходят гидрат-ионы, придавая ему щелочную среду. При этом протекают следующие химические реакции:

$$
ROH + HCl \Rightarrow RCl + H_2O,
$$
\n<sup>(7)</sup>

$$
2ROH + H_2SO_4 \Rightarrow R_2SO_4 + 2H_2O,
$$
\n(8)

$$
ROH + HNO3 \Rightarrow RNO3 + H2O.
$$
\n(9)

Nа-катионирования. Частично обессоленная Процесс вола после ОН-анионирования пропускается через фильтр, загруженный катионитом в Na<sup>+</sup>-форме. Происходит более глубокое умягчение воды за счет ионообмена оставшихся катионов жесткости  $(Ca^{2+}, Mg^{2+})$  на ионы натрия, при этом осуществляется небольшое подщелачивание ХОВ до показателя рН порядка 9,2-9,5 единиц. Схематично химизм процесса можно представить в следующем виде:

$$
2NaR + CaAH2 \leq > CaR2 + 2NaAH,
$$
\n(10)

$$
2NaR + MgAh2 \ll\gg MgR2 + 2NaAh,
$$

где Ан – какой-либо анион ( $SO_4^{2}$ , NO<sub>3</sub>, Cl).

## Определение источника водоснабжения

В качестве источника водоснабжения выберем реку Иргиз у Балаковского района.

## Таблица 11. Примерный химический состав источника водоснабжения  $(n, Mnru3)$

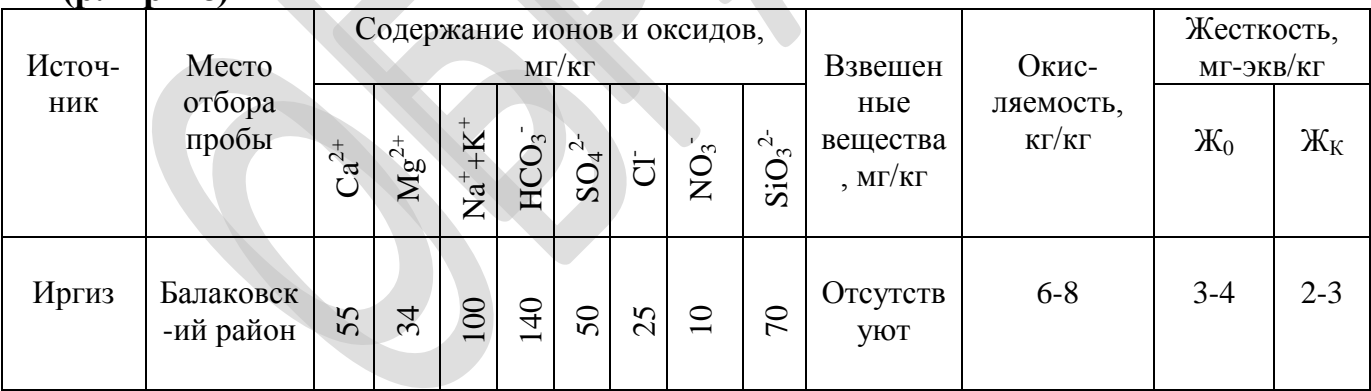

## Далее составляем таблицу изменения качества обрабатываемой воды. Таблица 12. Показатели качества воды

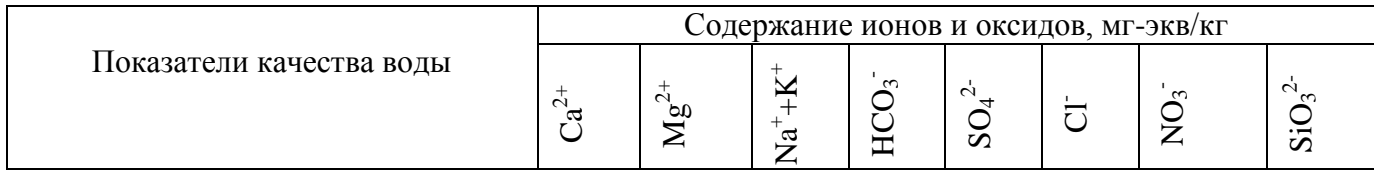

 $(11)$ 

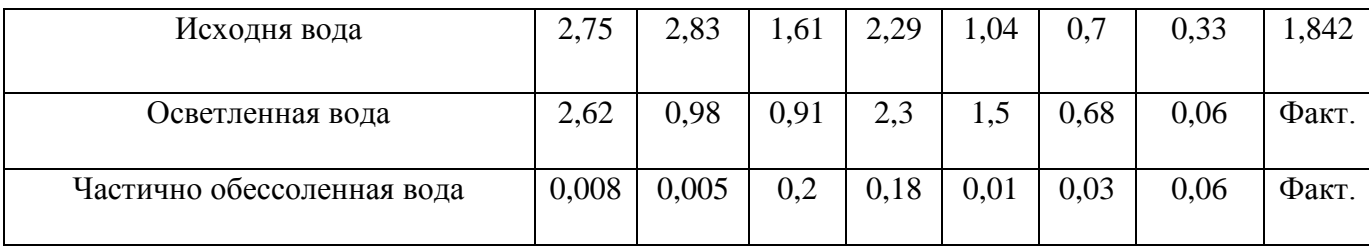

Произведем технологический расчет водород-катионитового, анионитового и натрий-катионитового фильтров по заданной производительности 190 м $^3$ /час при скорости фильтрования 25 м/ч. Полученные данные занесем в режимную карту химводоочистки-1.

## *Технологический расчет* **водород-катионито***вого фильтра 1-ой ступени*

1. Расчетная производительность, м<sup>3</sup>/ч:

$$
Q = 190 \, \text{m}^3/\text{V}
$$

2. Для канионитного фильтра 1-ой ступени выберем скорость фильтрования

$$
\omega\text{=}25\ \mathrm{m}/\mathrm{q}
$$

3. Требуемая площадь фильтрования, м $^2$ :

$$
F = Q/\omega = 190/25 = 7.6 \text{ m}^2
$$

4. Выберем число фильтров:  $n = n_{pa6} + n_{per} = 3 + 2$ , где

nраб – количество фильтров находящиеся в работе;

nрег – количество фильтров находящиеся на регенерации или в резерве.

5. Площадь одного фильтра, м<sup>2</sup>:

$$
f = F/n = 7,6/1 = 7,6
$$
 m<sup>2</sup>

6. Характеристика стандартного фильтра, м/м<sup>2</sup>:

$$
d/f = 2.0/7.6 \text{ M/m}^2
$$

где  $d = 2$  м – диаметр фильтра;  $f = 7.6$  м<sup>2</sup>

7. Действительная скорость фильтрования, м/ч:

$$
\omega_{\rm A} = Q/f \cdot n = 190/7, 6 \cdot 1 = 25 \text{ M}/4
$$

8. Выберем тип загруженного материала КУ – 2 - 8.

9. Определяем для стандартного фильтра высоту слоя  $h_{cr} = 2.5$  м

10. Определяем расчетную обменную емкость канионита КУ–2 - 8:

$$
e_{pa6}^{H1} = 1500 \text{ T-3KB/M}^3
$$

$$
e_{\text{pac}}^{\text{nl}} = e_{\text{pab}}^{\text{nl}} - 0.5 \cdot a \cdot \left[ \mathcal{K}_0 + \frac{\mathbf{N}a^+}{23.0} + \mathcal{C}a^{2+} + \mathcal{M}g^{2+} \right] = 1500 - 0.5 \cdot 6.5 \cdot 2.75 + 0.15 + 2.83 = 1463 \text{ T}
$$

11. Находим продолжительность фильтроцикла, ч:

$$
T + \tau_{\sum} = \frac{f \cdot h_{\alpha} \cdot e_{\rho w}^{H} \cdot n}{Q \cdot \left[ X_{\sigma} + \left( \frac{Na}{23,0} \right) + Ca^{2z} \cdot \frac{1}{2} M g^{2z}} \right]} = \frac{7.6 \cdot 2.5 \cdot 1463 \cdot 3}{190 \cdot 5.73} = 77 \text{ y},
$$
  
\ncongepxauue noous rauli, matrius n iaryus (Mr-3r6*k*rr).  
\n10e queucho peruequiñ sec φuhisrpos, per./cyr:  
\n10e quececequiiñ sec x φuhisrpos, per./cyr:  
\n10r1+r<sub>5</sub> = 24\*3/77 = 0.94 per./cyr  
\n10r14o  
\n10r2e  
\n10r3 pacxon 100% -oro peerera: b = 60 kr/m<sup>3</sup>.  
\n10r4pacxon 100% -oro peerarea: b = 60 kr/m<sup>3</sup>.  
\n10r5 pacxon 100% -or operator: a = 60 kr/m<sup>3</sup>.  
\n10r5 pacxon 100% -or operator: a = 1140\*0.94 = 1072 kr  
\n11r3 pacxon 1000 cm<sup>3</sup> (F<sub>10</sub>) = 1072 \*100/1\*10<sup>3</sup> = 107.2 m<sup>3</sup>  
\n11r4 pacxon, notjus 10r5 = 1072 \*100/1\*10<sup>3</sup> = 107.2 m<sup>3</sup>  
\n11r5 pacxon 1007.1 m73 = 107.2 \*100/1\*10<sup>3</sup> = 107.2 m<sup>3</sup>  
\n11r5 pacxon 1007.1 m76 m<sup>4</sup> = 202.2 \*0.9 m<sup>3</sup>  
\n11r5 pacxon 1007.1 m<sup>3</sup> (F<sub>10</sub> = 107.2 \*6.5 \*5 = 95 m<sup>3</sup>  
\n11r5 pacxon 1007.1 m<sup>3</sup> = 107.2 \*6.2 \*5 \*5 =

где 5,73 – содержание ионов кальция, магния и натрия (мг-экв/кг). 12. Суточное число регенераций всех фильтров, рег./сут:

$$
m = 24 \cdot n/T + \tau_{\Sigma} = 24 \cdot 3/77 = 0.94
$$
 per/cyr

где 3 – количество рабочих фильтров.

13. Удельный расход 100%-ого реагента:  $b = 60$  кг/м<sup>3</sup>.

14. Расход реагента на регенерацию, кг:

$$
\sigma = f \cdot h_{cn} \cdot b = 7{,}6 \cdot 2{,}5 \cdot 60 = 1140 \text{ kT}
$$

15. Суточный расход реагента, кг:

$$
\sigma_{cym} = \sigma \cdot m = 1140 \cdot 0.94 = 1072 \text{ kT}
$$

- 16. Концентрация регенерационного раствора  $C_{p,p} = 1$  %
- 17. Расход воды на приготовление регенерационного раствора, м<sup>3</sup>:

$$
V_{p,p} = \sigma \cdot 100 / C_{p,p} \cdot 10^3 = 1072 \cdot 100 / 1 \cdot 10^3 = 107.2 \text{ m}^3
$$

18. Удельный расход воды на отмывку  $a = 5$   $\frac{M^3}{M^3}$ .

19. Расход воды на отмывку, м<sup>3</sup>:

$$
V_{\text{OTM}} = f \cdot h_{\text{cn}} \cdot a = 7{,}6 \cdot 2{,}5 \cdot 5 = 95 \text{ m}^3
$$

20. Суммарный расход воды на регенерацию, м<sup>3</sup>:

$$
V_{\Sigma} = V_{\text{orm}} + V_{\text{p.p}} = 107,2 + 95 = 202,2 \text{ m}^3
$$

21. Часовой расход воды на собственные нужды, м $^{3}/$ ч:

$$
q_{c.n} = V_{\Sigma} \cdot m/24 = 202{,}2 \cdot 0{,}94/24 = 7{,}9 \text{ m}^3/\text{m}
$$

- 22. Скорость пропуска регенерационного раствора  $\omega_{p,p} = 10$  м/ч.
- 23. Время пропуска регенерационного раствора, мин:

$$
\tau_{p,p} = V_{p,p} \cdot 60/f \cdot \omega_{p,p} = 107,2 \cdot 60/7,6 \cdot 10 = 85
$$
 *MH.*

- 24. Скорость отмывки  $\omega_{\text{orm}} = 10$  м/ч.
- 25. Время отмывки, мин:

$$
\tau_{\text{otm}} = V_{\text{otm}} \cdot 60/f \cdot \omega_{\text{otm}} = 95 \cdot 60/7, 6 \cdot 10 = 75 \text{ m}.
$$

26. Суммарное время регенерации фильтра, мин:

$$
\tau_{\Sigma} = \tau_{p.p} + \tau_{\text{OTM}} = 85 + 75 = 160
$$
 *MH*.

#### *Технологический расчет анионитного фильтра 1-ой*

1. Требуемая площадь фильтрования при скорости фильтрования  $\omega = 25$  м/ч

$$
F = Q/\omega = 190/25 = 7.6 \text{ m}^2
$$

2. Определяем площадь одного фильтра:

$$
f = F/n = 7,6/1 = 7,6
$$
 m<sup>2</sup>

где n−количество фильтров, в данном случае примем n=  $n_{pa6} + n_{per} = 3 + 2$ 

3. Выбираем из справочных данных основные размеры стандартного фильтра:

 $f = 7.6$  м<sup>2</sup>, высота слоя 2,5 м; а = 8 м<sup>3</sup>/м<sup>3</sup>. Материал: АН-31. Рабочая емкость, г- $3KB/M^3$ :  $e_{pa6}^{A1} = 420$ 

Расчетная объемная емкость ионита:

 $e_{\text{vac}}^{A1} = e_{\text{vac}}^{A1} - 0.5 \cdot a \cdot (SiO_3 + CO_2 + CI^-) = 420 - 0.5 \cdot 8 \cdot (1.842 + 4/44 + 0.030) = 412$ где 0,03 - содержание ионов хлора в ЧОВ

1,842 - содержание оксида кремния в ЧОВ

4. Длительность фильтроцикла:

$$
T + \tau = \frac{e_{\text{par}}^{42} \cdot f \cdot h_{\text{car}} \cdot n}{Q_{\text{BHV}} \cdot (SiO_3 + CO_2 + Cl^{-})} = \frac{412 \cdot 2.5 \cdot 7.6 \cdot 1}{190 \cdot (1.842 + 4/44 + 0.03)} = 20 \text{ y}
$$

5. Суточное число регенераций фильтра:

$$
n = 24 \cdot n/T + \tau_{\Sigma} = 24 \cdot 1/20 = 1.2 \text{ per./cyr}
$$

6. Расход 100%-го реагента на регенерацию ( $b<sub>K</sub> = 100$  кг/м<sup>3</sup>):

$$
5 = f \cdot h_{\text{Kar}} \cdot b_{\text{k}} = 7{,}6 \cdot 2{,}5 \cdot 100 = 1900 \text{ Kr}
$$

7. Суточный расход 100-го реагента на регенерацию:

$$
\sigma_{cvm} = \sigma \cdot m = 1900 \cdot 1.2 = 2280 \text{ K}
$$

8. Удельный расход воды на взрыхление фильтра,  $\kappa r/(c*_{M}^{2})$ 

$$
i=3,0
$$

9. Время взрыхления фильтра, мин

$$
\tau_{\text{exp}} = 30
$$

10. Расход воды на взрыхление

$$
V_{\text{B3D}} = f \cdot i \cdot \tau_{\text{B3D}} \cdot 60/1000 = 7{,}6 \cdot 3{,}0 \cdot 30 \cdot 60/1000 = 41 \text{ m}^3
$$

11. Концентрация регенерационного раствора (NaOH), %

$$
C_{p.p} = 4
$$

- 12. Расход воды на приготовление регенерационного раствора(NaOH),  $M^3$  $V_{p,p} = \sigma \cdot 100 / C_{p,p} \cdot 10^3 = 1900 \cdot 100 / 4 \cdot 10^3 = 48 \text{ m}^3$
- 13. Расход воды на отмывку,  $M^3$

$$
V_{\text{OTM}} = f \cdot \mathbf{h}_{\text{cn}} \cdot \mathbf{a} = 7{,}6 \cdot 2{,}5 \cdot 8 = 152 \text{ m}^3
$$

14. Суммарный расход воды на регенерацию, м<sup>3</sup>

$$
V_{\Sigma} = V_{\text{OTM}} + V_{\text{p.p}} + V_{\text{B3D}} = 41 + 48 + 152 = 241 \text{ m}^2
$$

15. Часовой расход воды на собственные нужды,  $m^3/q$ 

$$
q_{c,H} = V_{\Sigma} \cdot m/24 = 241 \cdot 1,2/24 = 12 \text{ m}^3/\text{H}
$$

- 16. Скорость пропуска регенерационного раствора (NaOH), м/ч  $\omega_{p,p} = 4$
- 17. Время пропуска регенерационного раствора (NaOH), мин  $\tau_{p,p} = V_{p,p} \cdot 60/f \cdot \omega_{p,p} = 44 \cdot 60/7, 6 \cdot 4 = 87$  MH.
- 18. Скорость отмывки, м/ч

$$
\omega_{_{\text{OMM}}}=10
$$

19. Время отмывки, мин

 $\tau_{\text{OTM}} = V_{\text{OTM}}$ •60/ $f$ •  $\omega_{\text{OTM}} = 152$ •60/7,6•10 = 120 мин.

20. Суммарное время регенерации фильтра, мин

 $\tau_{\Sigma} = \tau_{\text{p.p}} + \tau_{\text{orm}} + \tau_{\text{c3D}} = 87 + 120 + 30 = 237 \text{ mm}.$ 

*Технологический расчет натрий-катионитного фильтра 1-ой ступени*  1. Расчетная производительность,  $m^3/q$ .

$$
Q = 190 \, \frac{m^3}{u}
$$

2. Для канионитного фильтра 1-ой ступени выберем скорость фильтрования

$$
\omega \text{=} 25 \ \text{m}/\text{q}
$$

3. Требуемая площадь фильтрования, м<sup>2</sup>:

$$
F = Q/\omega = 190/25 = 7.6 \text{ m}^2
$$

4. Выберем число фильтров:  $n = n_{pa6} + n_{per} = 2 + 1$ , где

nраб – количество фильтров находящиеся в работе;

nрег – количество фильтров находящиеся на регенерации или в резерве.

5. Площадь одного фильтра, м<sup>2</sup>:

$$
f = F/n = 7.6/1 = 7.6
$$
 m<sup>2</sup>

6. Характеристика стандартного фильтра, м/м<sup>2</sup>:

$$
d/f = 2.0/7.6
$$
 M/m<sup>2</sup>

где  $d = 2 m - \mu$ иаметр фильтра;  $f = 7.6 m^2$ 

7. Действительная скорость фильтрования, м/ч:

 $\omega_{\rm u} = Q/f \cdot n = 190/7.6 \cdot 1 = 25 \text{ m/s}$ 

8. Выберем тип загруженного материала КУ – 2 - 8.

9. Определяем для стандартного фильтра высоту слоя  $h_{c} = 2.5$  м

$$
e_{\text{pac}}^{\text{Na1}} = e_{\text{pad}}^{\text{Na1}} - 0.5 \cdot a \cdot \left[ \mathcal{K}_0 + 2.15 \cdot \frac{\mathcal{N}a^+}{23.0} \right] = 500 - 0.5 \cdot 6.5 \cdot 0.02 + 2.15 \cdot 0.1 = 600 \text{ T-3KB/m}^3
$$
  

$$
e^{\text{Na1}} = 500 \text{ T-3KB/m}^3
$$

где  $e_{pa6}^{Na1} = 500$  г-экв/м<sup>3</sup>, а = 9 м<sup>3</sup>/м<sup>3</sup>

- 10. Определяем для стандартного фильтра  $h_{c} = 2.5$  м.
- 11. Находим продолжительность фильтроцикла, ч:

$$
T + t = \frac{f \cdot h \cdot n \cdot e_{pac}^{H2}}{Q \cdot Na^{+} + K_{0}} = \frac{7,6 \cdot 2,5 \cdot 1 \cdot 600}{190 \cdot (0,02 + 0,1)} = 500\%
$$

где 0,02 – содержание солей жесткости в ЧОВ

12. Суточное число регенераций всех фильтров, рег./сут:

$$
m = 24 \cdot n/T + \tau_{\Sigma} = 24 \cdot 2/500 = 0,09 \text{ per./cyr}
$$

где 2 – количество рабочих фильтров.

- 13. Удельный расход 100%-ого реагента: b=60 кг/м<sup>3</sup>.
- 14. Расход реагента на регенерацию, кг:

$$
\sigma = f \cdot h_{cn} \cdot b = 7{,}6 \cdot 2{,}5 \cdot 60 = 1140 \text{ kT}
$$

15. Суточный расход реагента, кг:

$$
\sigma_{cym} = \sigma \cdot m = 1140 \cdot 0.09 = 103 \text{ kT}
$$

- 16. Удельный расход воды на взрыхление фильтра  $i = 3 \text{ kr/(c·m}^2)$ :
- 17. Время взрыхления фильтра  $\tau_{\text{ran}}$  = 30 мин.
- 18. Расход воды на взрыхление,  $m^3$ :

$$
V_{\text{B3p}} = f \cdot i \cdot \tau_{\text{B3p}} \cdot 60/1000 = 7{,}6 \cdot 3{,}0 \cdot 30 \cdot 60/1000 = 41 \text{ m}^3
$$

- 19. Концентрация регенерационного раствора  $C_{p,p} = 10$  %
- 20. Расход воды на приготовление регенерационного раствора, м $^3\!$ :

$$
V_{p,p} = \sigma \cdot 100 / C_{p,p} \cdot 10^3 = 1140 \cdot 100 / 10 \cdot 10^3 = 12 \text{ m}^3
$$

- 21. Удельный расход воды на отмывку а = 6,5 м $^3$ /м $^3$ .
- 22. Расход воды на отмывку, м<sup>3</sup>:

$$
V_{\text{OTM}} = f \cdot h_{\text{CII}} \cdot a = 7{,}6 \cdot 2{,}5 \cdot 6{,}5 = 124 \text{ m}^3
$$

23. Суммарный расход воды на регенерацию, м<sup>3</sup>:

$$
V_{\Sigma} = V_{\text{otm}} + V_{\text{p.p}} + V_{\text{asp}} = 124 + 12 + 41 = 177 \text{ m}^3
$$

24. Часовой расход воды на собственные нужды, м $^{3}\!$ ч:

$$
q_{c,n} = V_{\Sigma} \cdot m/24 = 177 \cdot 0.09/24 = 0.7 \text{ m}^3/\text{K}
$$

- 25. Скорость пропуска регенерационного раствора  $\omega_{p,p} = 8 \text{ m}/4$ .
- 26. Время пропуска регенерационного раствора, мин:

$$
\tau_{p,p} = V_{p,p} \cdot 60/f \cdot \omega_{p,p} = 12 \cdot 60/7, 6 \cdot 8 = 15
$$
 *MH*.

- 27. Скорость отмывки  $\omega_{\text{orm}}$  = 10 м/ч.
- 28. Время отмывки, мин:

$$
\tau_{\text{OTM}} = V_{\text{OTM}} \cdot 60/f \cdot \omega_{\text{OTM}} = 124 \cdot 60/7, 6 \cdot 10 = 98 \text{ MHH}.
$$

29. Суммарное время регенерации фильтра, мин:

$$
\tau_{\Sigma} = \tau_{p,p} + \tau_{\text{otm}} + \tau_{\text{exp}} = 15 + 98 + 30 = 143 \text{ mH}.
$$

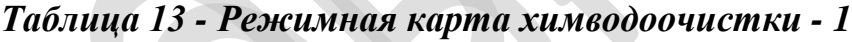

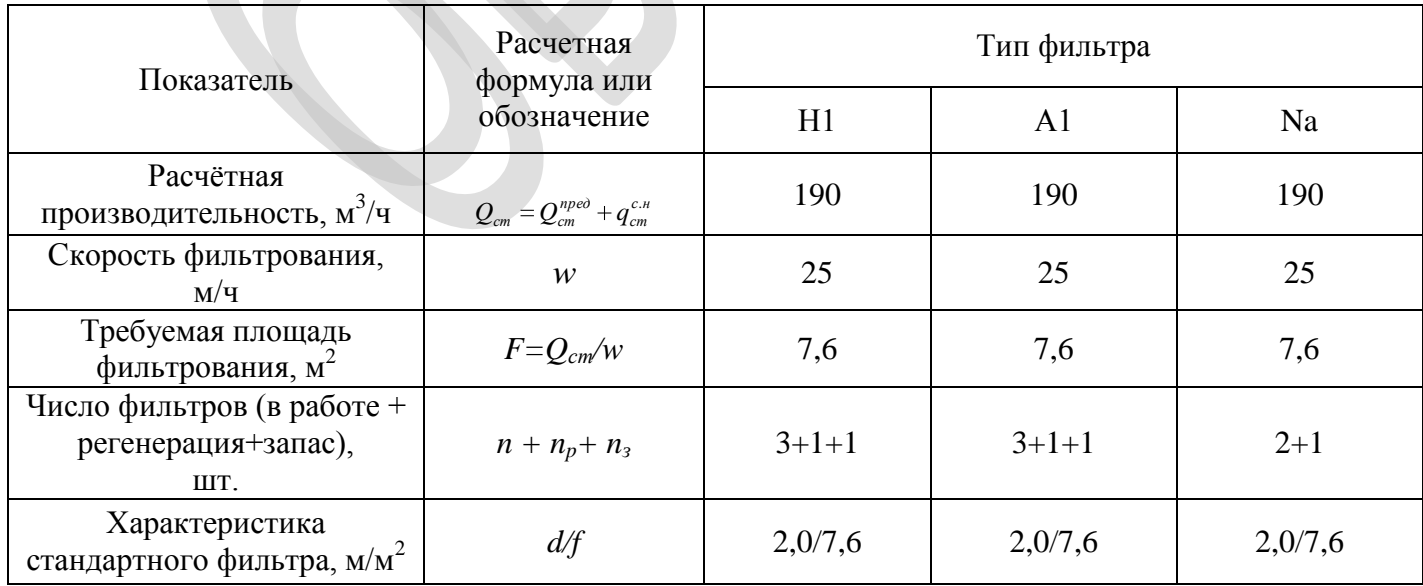

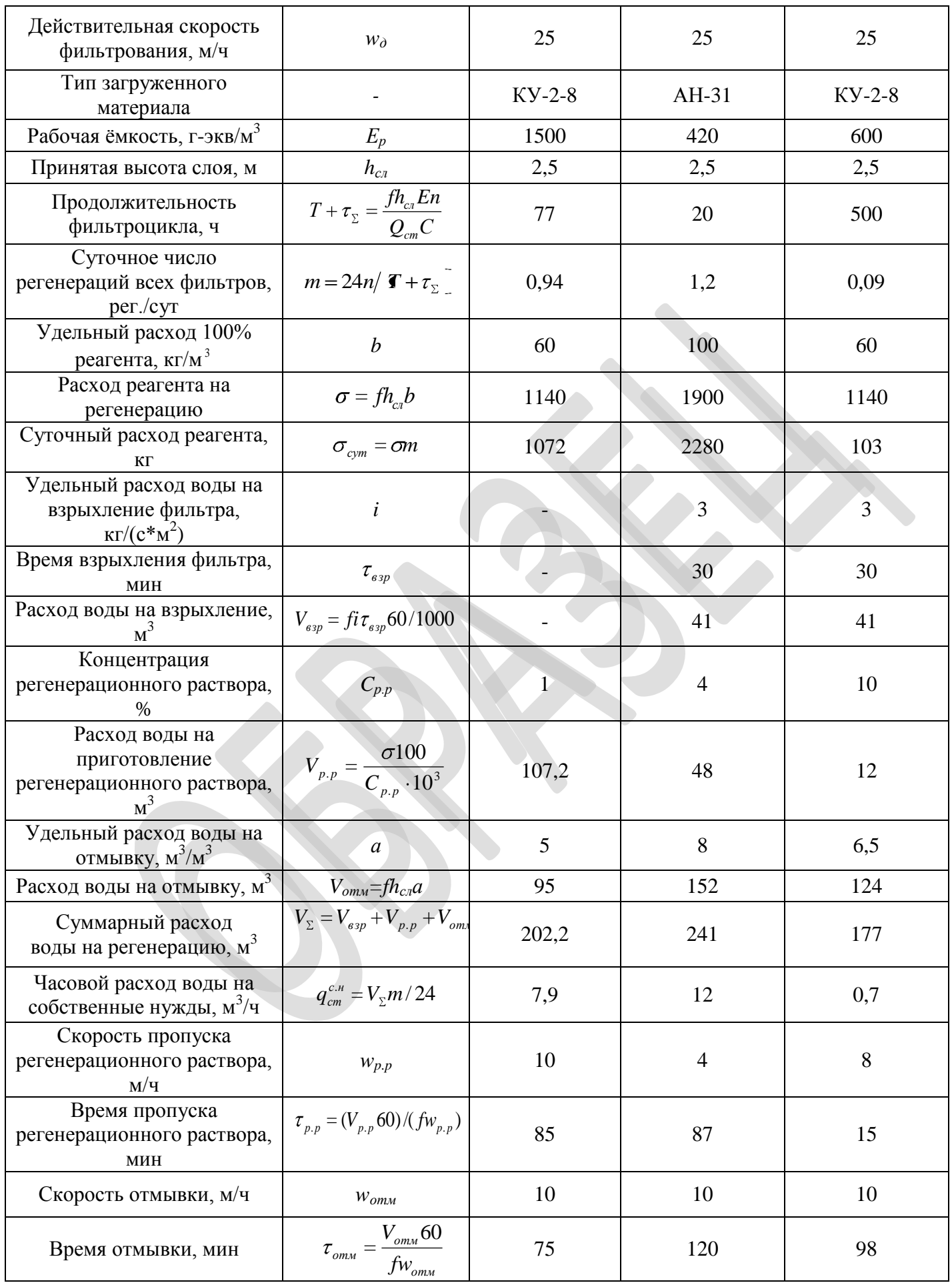

 $(13)$ 

Пример: На основе материального баланса составим смету затрат на производство химочищенной воды станции ХВО - 1. В неё входят статьи затрат: на сырье и материалы, электроэнергия; основная заработная плата рабочих; отчисление в фонды социального страхования (медицинский, пенсионный, социальный), капитальные вложения, амортизация, ОФ и прочие расходы.

Материальные затраты на получение химочищенной воды. Рассчитаем сумму материальных затрат по формуле:

$$
M_{\text{o6m}} = M_1 + M_2 + ... + M_n \tag{12}
$$

 $M = N^*H$ .

где N - норма расхода сырья;

Ц - цена единицы сырья и материалов.

 $M_1 = 1140*32 = 36480 \text{ py}6.$ 

 $M_2 = 2280*39 = 88920 \text{ py}6.$ 

 $M_3 = 1140*4 = 4560 \text{ py}$ .

 $M_4$  = 380\*70 = 26600 py6.

 $M_5 = 240*130 = 31200 \text{ pvo}.$ 

Результаты расчетов сведем в таблице 14.

Таблица 14- Материальные затраты на основное сырье и материалы

в пересчете на 4560 м<sup>3</sup> очищенной воды в сутки.

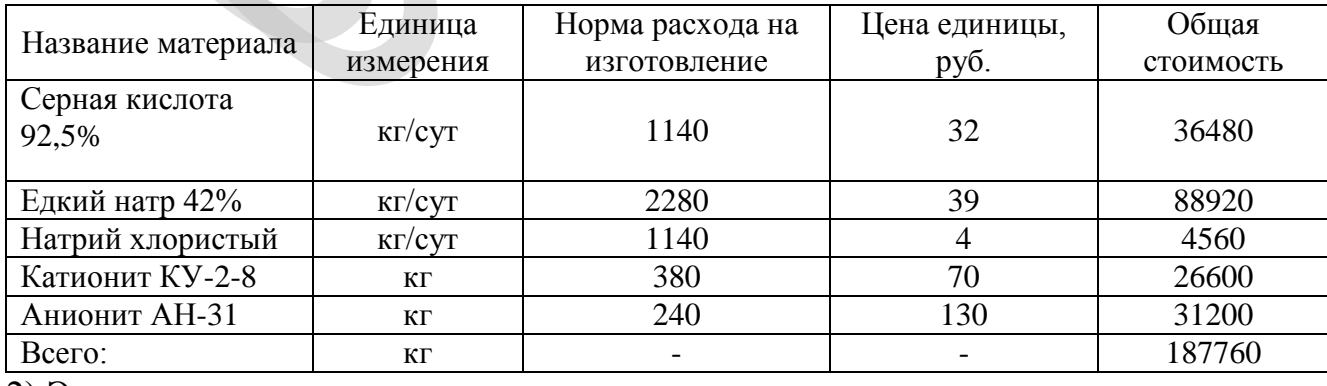

2) Энергетические затраты:

а) затраты на электроэнергию.

Часовой расход электроэнергии определяется по формуле

Q = n\*N\*h\*τ (данный расчет произведен в расчетной части дипломного проекта)

Общие затраты на электроэнергию определяется по формуле

 $Q_{\text{offIII}} = Q_1 + Q_2 + Q_3 + Q_4 + Q_5 + Q_6 + Q_7 + Q_8 + Q_9 + Q_{10} = 4756$  KBT  $\cdot$ ч/сут

Затраты на электроэнергию с учетом производственной мощности 4560 м<sup>3</sup>/сут. составит (в руб.)

 $3 = Q_{\text{offm}}$ \* $C_{\text{b}}$ (14)

 $3_{\circ} = 4756 \times 2.17 = 10320.5$  pyo.

 $C_2$  – стоимость 1 кВт<sup>\*</sup>ч электроэнергии, руб. (2,17 руб.)

3) Основная заработная плата работника. Определим сумму заработной платы бригады работающей на станции ХВО - 1 за сутки. Для этого рассчитаем сумму заработной платы за сутки, с учетом всех надбавок.

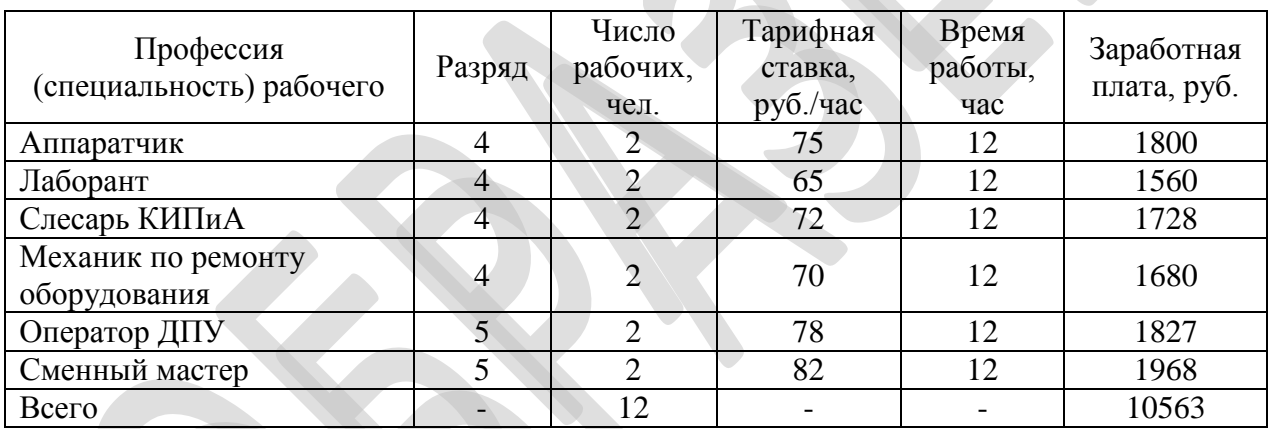

*Таблица 15 - Основная заработная плата рабочих.*

Расчет суммы заработной платы за сутки:

- 1. Аппаратчик: 75\*12\*2 = 1800 руб.
- 2. Лаборант:  $65*12*2 = 1560$  руб.
- 3. Слесарь КИПиА: 72\*12\*2 = 1728 руб.

4. Механик по ремонту оборудования: 70\*12\*2 = 1680 руб.

- 5. Оператор ДПУ:  $78*12*2 = 1827$  руб.
- 6. Сменный мастер: 82\*12\*2 = 1968 руб.

Расчет надбавок :

- в вечернее время – 20%

- в ночное время – 40%

Рассчитаем сумму надбавок за работу в вечернее время за сутки:

- 1. Аппаратчик:  $75*2*2*0,2 = 60$  руб.
- 2. Лаборант:  $65*2*2*0,2 = 52$  руб.
- 3. Слесарь КИПиА: 72\*2\*2\*0,2 = 58 руб.
- 4. Механик по ремонту оборудования: 70\*2\*2\*0,2 = 56 руб.

5. Оператор ДПУ:  $78*2*2*0,2 = 62$  руб.

6. Сменный мастер: 82\*2\*2\*0,2 = 66 руб.

Рассчитаем сумму надбавок за работу в ночное время за сутки:

- 1. Аппаратчик:  $75*4*2*0.4 = 240$  руб.
- 2. Лаборант:  $65*4*2*0.4 = 208$  руб.
- 3. Слесарь КИПиА: 72\*4\*2\*0,4 = 230 руб.
- 4. Механик по ремонту оборудования: 70\*4\*2\*0,4 = 224 руб.
- 5. Оператор ДПУ: 78\*4\*2\*0,4 = 250 руб.
- 6. Сменный мастер: 82\*4\*2\*0,4 = 262 руб.

Определим общую сумму заработной платы с учетом надбавок по формуле:

 $3_{\text{ofm}} = 3_{\text{oc}} + H_{\text{neq}} + H_{\text{neq}}$  (15)

1. Аппаратчик:

 $3_{\text{ofm}}$  = 1800+60+240 = 2100 руб.

2. Лаборант:

 $3_{\text{ofm}}$  = 1560+52+208 = 1820 руб.

3. Слесарь КИПиА:

 $3_{\text{ofm}} = 1728 + 58 + 230 = 2016 \text{ pV}$ 

4. Механик по ремонту оборудования:

 $3_{\text{ofm}} = 1680+56+224 = 1960 \text{ py6}.$ 

5. Оператор ДПУ:

 $3_{\text{ofm}}$  = 1827+62+250 = 2139 руб.

6. Сменный мастер:

 $3_{\text{ofm}}$  = 1968+66+262 = 2296 руб.

Определим сумму заработной платы за месяц с учетом всех надбавок. Заработную плату определяем исходя из того что в месяц проработано от 14 до 16 рабочих смен. Для расчета заработной платы за месяц возьмем в среднем 15 рабочих смен. Расчет заработной платы за месяц ведем на одного рабочего:

1. Аппаратчик:  $1050*15 = 15750$  руб.

2. Лаборант: 910\*15 = 13650 руб.

3. Слесарь КИПиА: 1008\*15 = 15120 руб.

4. Механик по ремонту оборудования: 980\*15 = 14700 руб.

5. Оператор ДПУ:  $1069.5*15 = 16042.5$  руб.

6. Сменный мастер: 1148\*15 = 17220 руб.

4) Отчисление на социальное страхование (ЕСН) – это отчисления от заработной платы в пенсионный, медицинский и страховой фонды; с 01.01.2012 составляет 30% от основной заработной платы с учетом надбавок:

$$
ECH = 3_{\text{Mecsat}} \cdot 30\% \tag{16}
$$

- 1. Аппаратчик: ЕСН =  $15750*0.3 = 4725$  руб.
- 2. Лаборант: ЕСН = 13650\*0,3 = 4095 руб.
- 3. Слесарь КИПиА: ЕСН =15120\*0,3 = 4536 руб.
- 4. Механик по ремонту оборудования: ЕСН =14700\*0,3 = 4410 руб.
- 5. Оператор ДПУ: ЕСН =16042\*0,3 = 4813 руб.
- 6. Сменный мастер: ЕСН =17220\*0,3 = 5166 руб.

5)Расчет производственной мощности

Производственная мощность установки определяется по ее суточной производительности и времени работы:

 $M=Q^*T_{ab}^*t$ 

Q - производительность фильтров по поступающей природной воде

Тэф - эффективное время работы оборудования, дни;

t – количество часов в сутках.

Очистные сооружения работают непрерывно в течение календарного года, поэтому  $T_{\alpha}$  =365 дней.

 $M = 190*365*24 = 1664400$  м<sup>3</sup> в год.

Отходы:

Количество образующихся отходов (m) определяем по формуле:

m=V  $\cdot \rho \cdot T_{\text{ab}}/1000$ 

р-плотность отходов, г/см<sup>3</sup>;

V-суточный объем образующихся отходов, м<sup>3</sup>/сут

Плотность солевого раствора составляет  $p=1,2$  г/см<sup>3</sup>. Избыточный солевой

раствор образуется в количестве 215 м<sup>3</sup> /сутки.

m= 215 ∙ 1,2 ∙365/1000= 94,2 т/год

6) Расчет инвестиционных затрат

Инвестиционные издержки будут включать затраты на строительство зданий,

а также приобретение, доставку и монтаж оборудования.

Капитальные вложения на здания определяются их объемом и нормативом затрат на строительство 1 м<sup>3</sup> и рассчитываются по формуле:

 $K_{3\pi} = V_{3\pi} \cdot C$ ,

где С-норматив затрат на строительство 1 м<sup>3</sup>, C=2000 руб/м<sup>3</sup>.

 $\mathbf{V}\text{-}$ обьем зданий, м<sup>3</sup>.

Объем цеха химической очистки воды:

 $V_{37}$ =L∙S⋅H

где L - длина здания;

S - ширина здания;

H - высота здания (L=20 м; S=6 м; H=5 м).

V<sub>БХО</sub>=20∙6∙5=600 м<sup>3</sup>

 $K_{37.5X0}$ =600⋅2000=1200000 руб

Фильтр представляет собой резервуар с внутренним диаметром D=2,0м, длиной H=4,63 м.

Тогда, V<sub>зд.ФИ</sub> =  $\pi$ · (D/2)<sup>2</sup>·H = 3,14· (2,0/2)<sup>2</sup>·4,63=14,5 м<sup>3</sup>

Кзд.ФИ =14,5∙2000=29000 руб

Общая сумма капитальных вложений на здания составит:

1200000+29000=1229000руб

Расчет капитальных вложений в строительство зданий и сооружений представлен в табл.16

*Таблица 16 - Расчет капитальных вложений в строительство зданий и* 

## *сооружений*

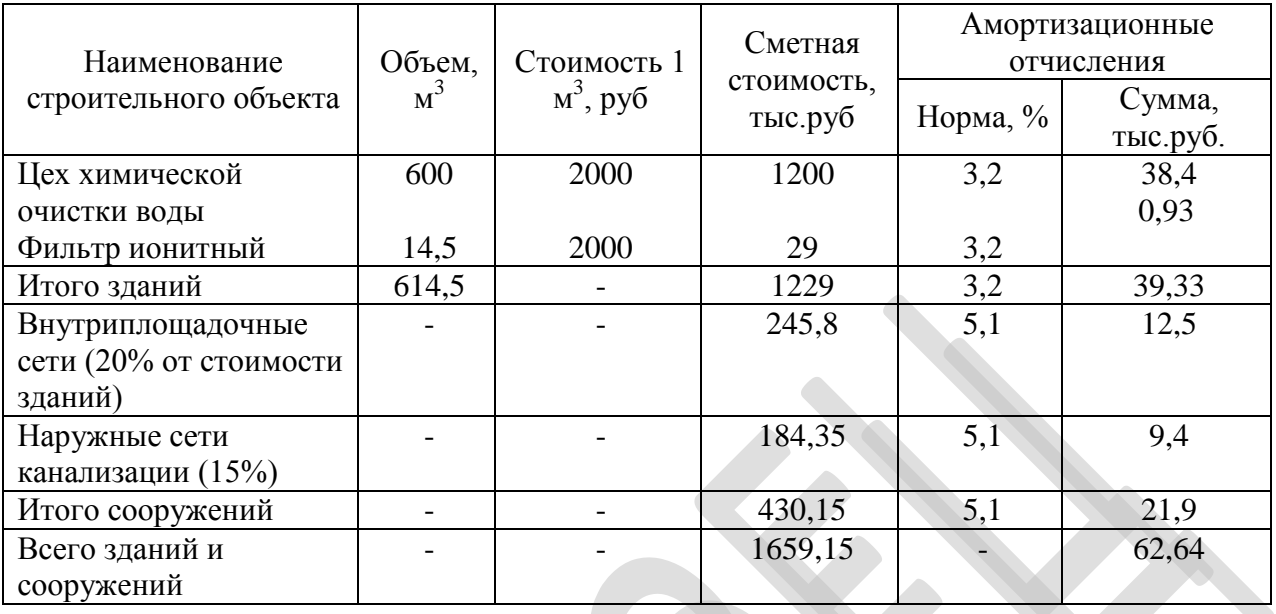

Инвестиционные затраты на оборудование определяются, исходя из его количества и цены за единицу. Цены взяты по каталогам на соответствующее оборудование. Стоимость оборудования приведена в табл.17

*Таблица 17 - Расчет капитальных затрат и амортизационных отчислений на оборудование*

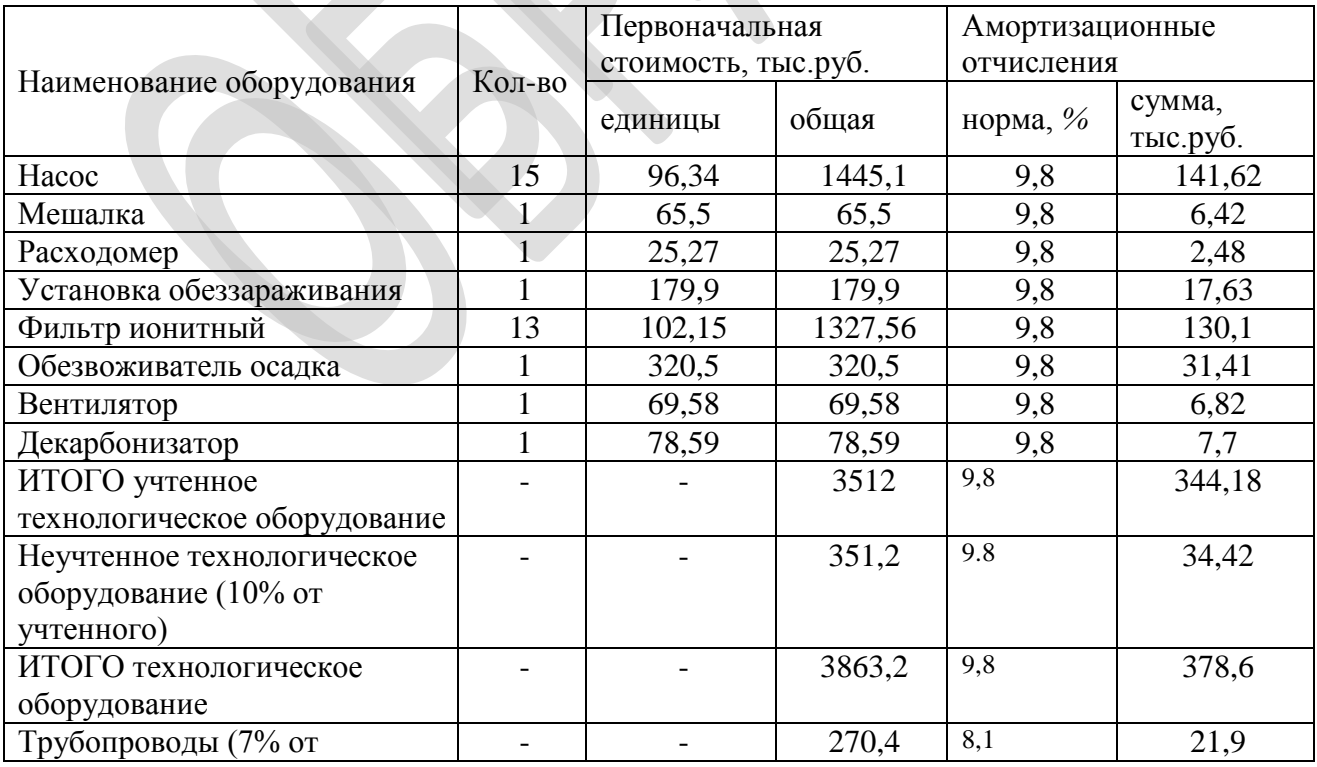

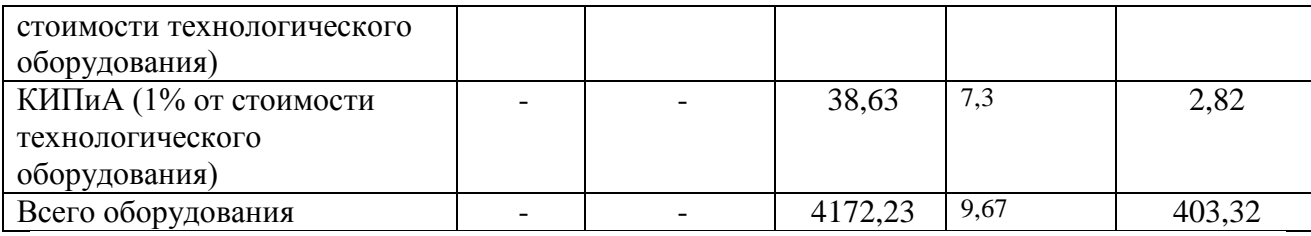

Сводная смета по капитальным вложениям представлена в таблице 18:

*Таблица 18 - Расчет стоимости основных фондов*

| Наименование затрат                          | Сумма,<br>тыс.руб. | Амортизация |                    |
|----------------------------------------------|--------------------|-------------|--------------------|
|                                              |                    | Норма, $%$  | сумма,<br>тыс.руб. |
| Здания                                       | 1229               | 3,2         | 39,33              |
| Сооружения                                   | 430,15             | 5,1         | 21,9               |
| Оборудование                                 | 4172,23            | 9,67        | 403,4              |
| ИТОГО стоимость основных фондов (ОФ):        | 5831,38            | 11,07       | 641,45             |
| Расходы по проектированию (2 % от стоим. ОФ) | 116,63             |             |                    |
| Пуско-наладочные работы (4 % от стоим. ОФ)   | 233,25             |             |                    |
| Неучтенные затраты (2 % от стоимости ОФ)     | 116,63             |             |                    |
| ВСЕГО капитальные вложения:                  | 6297,89            |             | 1106,08            |

На основе предыдущих расчетов составлена проектная калькуляция годовых эксплуатационных затрат и себестоимости очистки 1 м<sup>3</sup> (табл.13).

×.

*Таблица 19 - Годовой объем очищенных вод =* 1664400 *м 3 . Проектная калькуляция себестоимости очистки*

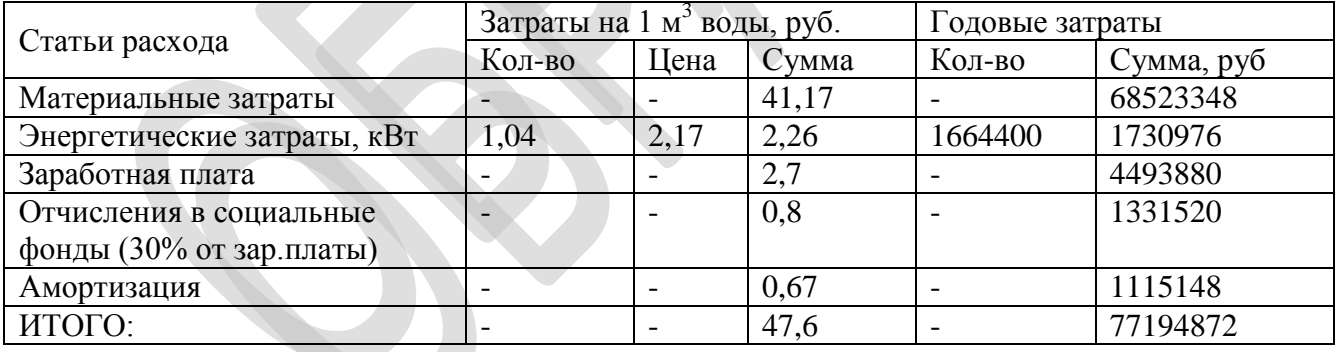

В ходе работы рассчитаны основные технико-экономические показатели проектируемых очистных сооружений, результаты представлены в табл.20.

*Таблица 20 - Технико-экономические показатели очистных сооружений*

| Іоказатели                | Единица   | Величина   |
|---------------------------|-----------|------------|
|                           | измерения | показателя |
| Производственная мощность | 7год<br>M | 664400     |

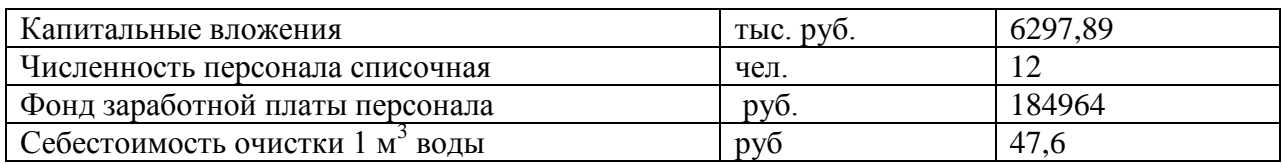

Определены инвестиционные издержки на создание станции химической очистки воды мощностью  $1664400$  м<sup>3</sup> в год. Рассчитаны капитальные вложения, составляющие 6297,89 тыс.руб. Определена себестоимость пересчете на 1 м<sup>3</sup> очищенной воды, которая составила 47,6 руб.

## **РЕЦЕНЗИЯ**

#### на дипломный проект

## Биологическая очистка сточных вод, содержащих неиногенные ПАВ, с их предварительным озонированием

Студента<br>(фамилия, имя, отчество) Ксенофонтова Сергея Юрьевича

1. Актуальность работы:

2. Отличительные положительные стороны работы:

3. Практическое значение

4. Недостатки и замечания

5. Оценка образовательных достижений студента (ки)

6. Выволы

Рецензент

(фамилия, имя, отчество)

полпись

ученая степень, ученое звание, должность, место работы

201 г.  $\langle\langle\quad\rangle\rangle$ 

## ПРИЛОЖЕНИЕ И

#### ОТЗЫВ РУКОВОДИТЕЛЯ

#### на дипломный проект

## Биологическая очистка сточных вод, содержащих неиногенные ПАВ, с их предварительным озонированием

(тема выпускной квалификационной работы)

## студента Карпушина Дмитрия Васильевича

1. Актуальность работы:

2. Отличительные положительные стороны работы:

3. Практическое значение

4. Недостатки и замечания

1. Оценка образовательных достижений студента (ки)

7. Выволы

Руководитель

(фамилия, имя, отчество)

 $TQ$ 

ученая степень, ученое звание, должность, место работы

<sup>« » 201</sup> г.